$XX(101586.1)$ 

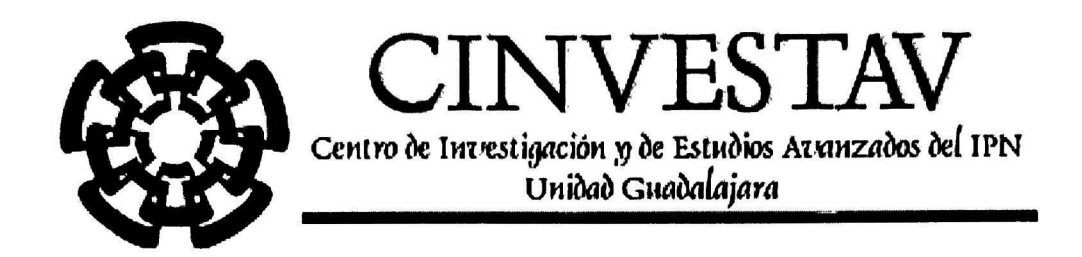

## Control por modos deslizantes de la máquina de CD con devanado de campo

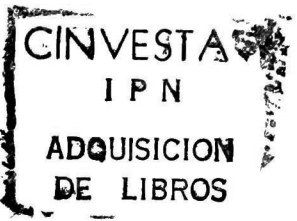

Tesis que presenta: Guillermo Javier Rubio Astorga

> Para obtener el grado de: Maestro en Ciencias

En la especialidad de: Ingeniería Eléctrica

CINVESTAV I.P N. SER.JON DE FITO TE 10N Y DOCUMENTACION

Guadalajara, Jal. Noviembre del 2001

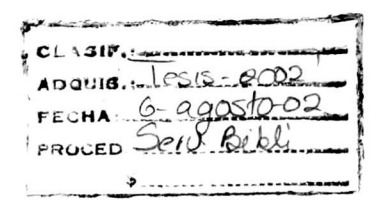

## Control por modos deslizantes de la máquina de CD con devanado de campo

Tesis de Maestría en Ciencias Ingeniería Eléctrica

Por: Guillermo Javier Rubio Astorga

Ingeniero Electricista Instituto Tecnológico de Culiacán 1994-1998

Becario de CONACYT, expediente No.143922

Directores de tesis Dr. José Manuel Cañedo Castañeda Dr. Alexander Loukianov

CINVESTAV del IPN Unidad Guadalajara, Noviembre del 2001

#### Agradecimientos

Deseo agradecer a todas las personas que hicieron posible la realización de esta tesis. En primer lugar a mi familia, por todo el apoyo y comprensión que sin el no hubiera sido capaz de cumplir con esta meta. A mis compañeros y amigos, por su amistad y apoyo.

Agradezco a mis directores de tesis: Dr. José Manuel Cañedo Castañeda y Dr. Alexander G. Loukianov por sus consejos y apoyo a lo largo de este trabajo. Asimismo, a todos lo profesores que me guiaron durante esta etapa: Dr. Juan Manuel Ramírez Arredondo, Dr. Pablo Moreno Villalobos, Dr. Arturo Román Messina, Dr. José Luis Naredo V.

Un agradecimiento especial a mi esposa Brenda B. Pereda G., pues su apoyo ha sido fundamental para consecución de esta meta.

Finalmente, al CONACYT que proporcionó los medios económicos con lo que se logró este trabajo.

## Resumen

En esta tesis se presentan los resultados para la solución del problema de control para sistemas no lineales con perturbaciones utilizando la técnica de modos deslizantes, control por bloques y de un observador discontinuo con alta ganancia. Se propone, además, el método de integración para el rechazo de perturbaciones en el control por modos deslizantes. Basado en estas técnicas, se diseña un esquema de control, que garantiza robustez de movimiento del sistema perturbado, con respecto a las incertidumbres, que satisfacen o no la condición matching. Finalmente estos resultados se aplican a la máquina de CD para controlar la velocidad, esto primeramente con un control por modos deslizantes basado en el observador discontinuo con altas ganancias, y otra utilizando el método de integración para el rechazo de perturbaciones, que en el caso de la máquina es el par mecánico (TI). Los resultados de simulación demuestran robustez del sistema ante variación de parámetros y perturbaciones externas.

# ÍNDICE general

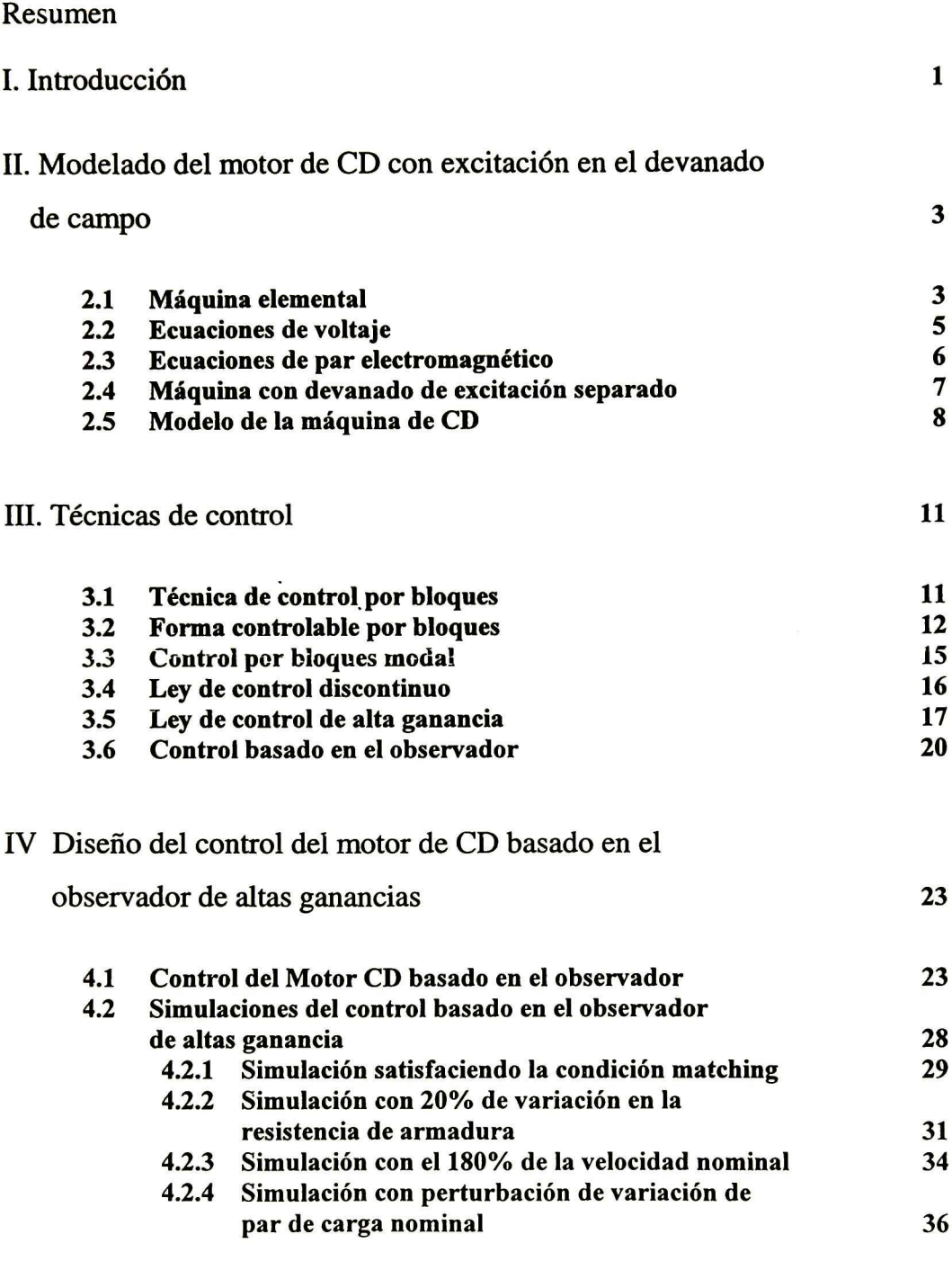

V. Método de integración para el rechazo de la perturbación

en la máquina de CD <sup>39</sup>

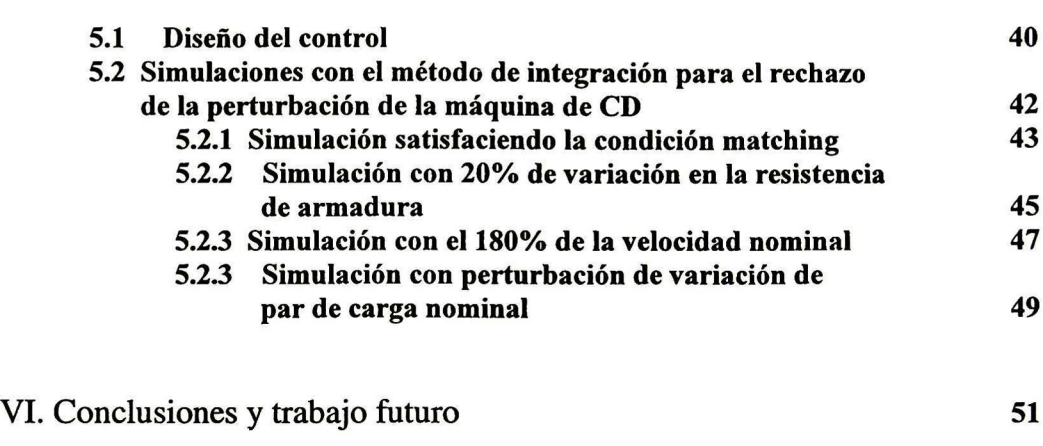

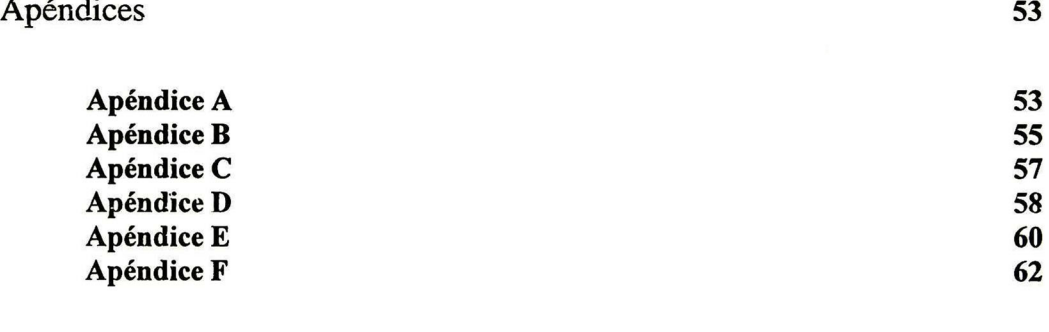

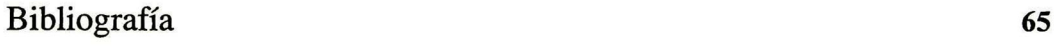

# CAPÍTULO I

## Introducción

Un problema fundamental en el diseño de controladores con retroalimentación es su estabilización <sup>y</sup> desempeño en un transitorio específico ante la presencia de disturbios extemos y variaciones de los parámetros de la planta. Una provechosa y relativa simple aproximación, especialmente cuando se trata con plantas no lineales, se basa en el control por modos deslizantes [8]. Este, proporciona gran exactitud y robustez a disturbios y variaciones de los parámetros de la planta. Segundo, las variables de control de la ley básica de control de modos deslizantes rápidamente conmuta entre los límites extremos que son compatibles con la operación directa de conmutación del convertidor de potencia de los motores eléctricos. El controlador de modos deslizantes para máquinas de CD con imanes permanentes ha sido diseñado en [8].

En esta tesis se combina la técnica de control de bloques desarrollada para plantas multivariables no estacionarias [3] y la técnica de control por modos deslizantes [8J para diseñar algoritmos de control discontinuo para motores de CD con excitación controlada. Se propone un observador para estimar las variables de estado (corriente de armadura) y el disturbio (par de carga), asumiendo que la velocidad del rotor <sup>y</sup> la corriente de excitación pueden ser medidas.

El control de modos deslizantes basado en el observador es un control discontinuo, que aprovecha la acción de conmutación de los tiristores (IGBT: transitor bipolar de compuerta aislada), proporcionando grandes ventajas en comparación con los controladores continuos PD, PI, PID los cuales necesitan de un esquema de modulación PWM (PWM: modulador de ancho de pulso) que mediante altas ganancias proporciona la característica de discontinuidad para el convertidor. Debido a sus características discontinuas, el error tiende exponencialmente a cero más rápidamente, lo cual proporciona robustez al control por modos deslizantes.

En esta tesis se considera un motor de CD con devanado de armadura y excitación controlada desarrollado en [9-12]. En el modelo de la planta, la dinámica mecánica y del circuito de armadura son inherentemente no lineales. Se propone considerar este modelo como un sistema lineal con parámetros variantes con el tiempo. En este caso la técnica de control a bloques se aplica para diseñar una superficie no estacionaria. La técnica de control a bloques es desarrollada para sistemas variantes en el tiempo en [3], y ésta aproximación es extendida a plantas sujetas a disturbios que no satisfacen la condición matching.

Se consideran dos versiones de la ley de control discontinuo: una para fuentes de voltajes controlables y otra para fuentes no controlables. Asumiendo que la velocidad angular y la corriente de excitación pueden ser medidas, se desarrolla un observador con

entradas discontinuas para una planta transformada con parámetros variantes con el tiempo, para estimar la función de conmutación y el par de carga.

En la tercera parte de este trabajo se presenta una técnica de control que se basa en la técnica de integración [16] que muestra el desarrollo para el rechazo de disturbios.

La organización de la tesis es la siguiente: en el capítulo <sup>2</sup> se obtiene el modelo en espacio de estados, a partir de las ecuaciones de equilibrio eléctrico y mecánico; después se obtiene el estado estable y parámetros para ciertas condiciones seleccionadas de operación.

En el capítulo <sup>3</sup> se presentan resultados de la técnica de modos deslizantes así como la forma no lineal controlable por bloques para sistemas con perturbaciones. Para esta forma de control se encuentra una transformación no lineal y la superficie de deslizamientos; además se desarrolla un observador no lineal usando la técnica de separación de movimientos.

En el capítulo 4 se presenta el diseño de un control por modos deslizantes para regular la velocidad, en el cual se desarrolla un observador no lineal para obtener la estimación de la función del control diseñado así como las simulaciones para este caso.

En el capítulo <sup>5</sup> se utiliza la técnica de integración [16] para el rechazo del disturbio del par de carga y se presentan simulaciones para este caso de estudio.

En el capítulo 6 se presentan las conclusiones del trabajo así como sugerencias para trabajos futuros.

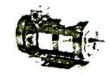

# CAPITULO II

## Modelado del motor de CD con excitación en el devanado de campo

Este capítulo presenta la obtención del modelo de la máquina de CD con devanado de campo [9-12], que es utilizado en este trabajo de tesis.

#### 2.1 Máquina elemental de CD.

La máquina CD elemental se muestra en la figura 2.1. en la cual se observa el devanado de campo (F1-F'1,F2-F'2) en los polos del estator, el devanado de ai madura (a, a') y el conmutador que por medio de escobillas toma el voltaje de control  $u_a$ 

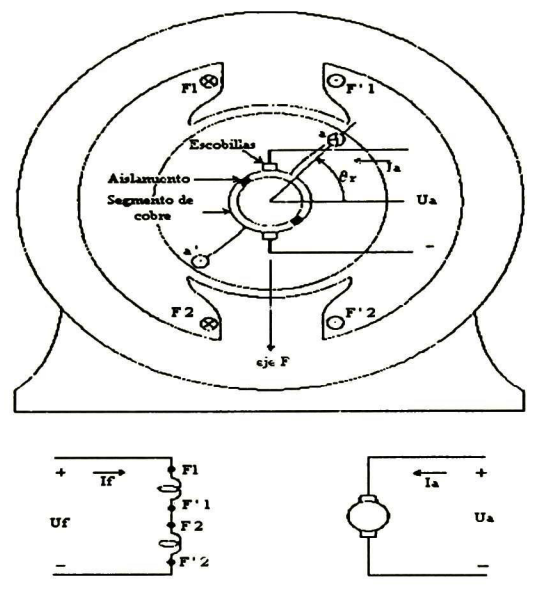

Fig. 2.1 Máquina elemental de dos polos

Las ecuaciones de voltaje para el devanado de campo  $u_{f}$  y de armadura  $u_{a}$ son:

$$
u_f = R_f i_f + \frac{d\lambda_f}{dt} \tag{1}
$$

$$
u_a = R_a i_a + \frac{d\lambda_a}{dt} \tag{2}
$$

donde

 $R_a$  es la resistencia de la armadura

 $R<sub>f</sub>$  es la resistencia del devanado de campo

 $i_f$  es la corriente de campo

 $i_a$  es la corriente de armadura

 $\frac{dA_f}{dt}$  es la razón de cambio de los enlaces de flujo del campo

 $\frac{dA_a}{dt}$  es la razón de cambio de los enlaces de flujo de la armadura

Las ecuaciones de los enlaces de flujo del campo y de la armadura de [10-11] son las siguientes:

$$
\lambda_f = L_F i_f + L_{fa} i_a \tag{3}
$$

$$
\lambda_a = L_{af} i_f + L_A i_a \tag{4}
$$

donde

 $L_F$  es la inductancia propia del devanado de campo

 $L_A$  es la inductancia propia de la armadura

 $L_{fa} = L_{af}$  es la inductancia mutua entre el campo y la armadura

La inductancia mutua entre el campo <sup>y</sup> la armadura se puede expresar como función de del desplazamiento del rotor6.

$$
L_{\text{af}} = L_{\text{fa}} = -L\cos\theta,\tag{5}
$$

donde

L [H] es constante

Sustituyendo las ecuaciones (4) y (5) en (2) :

$$
u_a = R_a i_a + \frac{d}{dt} \left( -L \cos \theta_r i_f + L_A i_a \right) \tag{6}
$$

de esta ecuación se desarrollando la derivada

$$
u_a = \omega_m L i_f \sin \theta_r \frac{d\theta_r}{dt} - L \cos \theta_r + L_A \frac{di_a}{dt} + R \alpha \alpha \tag{7}
$$

y siendo está la velocidad en el rotor tenemos:

Para una máquina con conmutador, la bobina seudoestacionaria  $L_{\alpha f}$  tiene un valor constante determinado por la posición de las escobillas  $6 = \pi/2$  y  $\omega_m = \frac{d\theta_r}{dt}$  resulta.

$$
u_a = \omega_m L i_f + L_A \frac{di_a}{dt} + R \alpha \dot{L} \alpha
$$

### 2.2 Ecuaciones de Voltaje

Las ecuaciones de voltaje se pueden escribir en forma matricial de la siguiente forma:

$$
\begin{bmatrix} u_f \\ u_a \end{bmatrix} = \begin{bmatrix} R_f + pL_F & 0 \\ \omega_m L_{af} & R_a + pL_A \end{bmatrix} \begin{bmatrix} i_f \\ i_a \end{bmatrix}
$$
 (8)

siendo

$$
p \text{ el operador } \frac{d}{dt}
$$
  

$$
\omega_m \text{ la velocidad del rotor.}
$$

El voltaje inducido (Fem) en el circuito de armadura  $u_a = \omega_m L_{af} i_f$  representa el voltaje de circuito abierto de armadura. La representación esquemática del motor de CD. se muestra en la Fig. 2.2

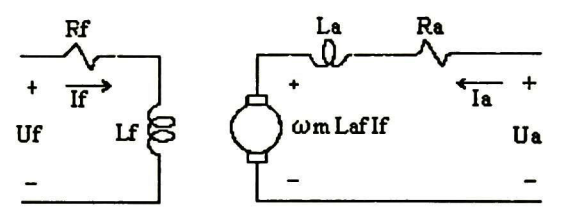

Fig. 2.2 Circuito equivalente de la máquina de CD

La inductancia mutua entre campo y armadura puede expresarse de muchas otras formas:

por ejemplo

$$
L_{af} = \frac{N_a N_f}{R}
$$

donde

 $N_a$  número de vueltas en la armadura,

 $N_f$  número de vueltas en el campo,

R es la reluctancia del circuito martnético. entonces

$$
L_{af}i_f = N_a \frac{N_f i_f}{R}
$$

haciendo el cambio de variable

$$
\frac{N_f i_f}{R} = \phi_f
$$

donde

 $\phi_f$  es flujo de campo por polo.

Este, se sustituye en la ecuación de armadura. Otro sustituto utilizado para la misma variable es:

$$
k_{v} = L_{af} i_{f}
$$

Este último es muy usado para simplificar el modelo de la maquina de CD. En la máquina de CD de imanes permanentes no existe devanado de campo. En este caso el flujo de campo es constante (producido por los imanes permanentes, por lo que se utiliza una  $k_{v}$ constante).

### 2.3 Ecuación de par electromagnético

La expresión del par electromagnético es [10-11]

$$
T_e(i_1, i_2, 6_r) = -i_1 i_2 L_v \sin 6_r \tag{9}
$$

donde

 $T<sub>e</sub>$  es el par electromagnético

 $i<sub>1</sub>$  es la corriente de estator (campo  $i<sub>f</sub>$ )

 $i_2$  es la corriente de armadura  $(i_a)$ 

 $L_{sr}$  es la inductancia mutua entre estator y rotor.

 $6$ , es el desplazamiento angular del rotor

Considerando la relación para la máquina de CD la ecuación del par electromagnético se escribecomo:

$$
T_e = L_{qf} i_f i_a \tag{10}
$$

Aquí se puede tomar en cuenta la variable  $k<sub>v</sub>$  para simplificar el análisis pudiendo sustituirla por  $L_{af}i_f$ .

$$
T_{e} = k_{v} i_{a} \tag{11}
$$

El Par electromagnético y la velocidad del rotor están relacionados por la ecuación de equilibrio mecánico [10-11]:

$$
T_e = J \frac{d\omega_m}{dt} + b_e \omega_m + T_L \tag{12}
$$

donde

J es la inercia del rotor  $\left[\mathit{kg}*\mathit{m}^2\mathit{\delta}\mathit{J}*\mathit{s}^2\right]$ ,

be es el coeficiente de amortiguamiento asociado con la mecánica rotacional del sistema, (este es generalmente pequeño y por tanto se desprecia)

$$
T_L = \text{Par de carga (este se opone al par electromagnético } T_e),
$$

$$
\frac{d\omega_m}{dt}
$$
es la aceleración de la máquina.

### 2.4 Máquina con devanado de excitación separado

Cuando el devanado de campo y la armadura son alimentados por una fuente de voltaje, la máquina puede operar como motor o generador (como motor impulsa un par de carga y como generador éste es impulsado por un primo motor). A diferencia de la máquina de CD universal, esta máquina tiene la variable  $R_{\hat{\alpha}}$  que es una resistencia de campo variable, que está conectada en serie con el devanado de campo, usada para ajustar la corriente del devanado de campo, si el voltaje de campo es suministrado por una fuente constante.

Las ecuaciones de voltaje que describen el estado estable son [ 10-11]:

$$
u_f = R_f i_f \tag{13}
$$

$$
u_a = R_a i_a + \omega_m L_{af} i_f \tag{14}
$$

donde

$$
R_f = R_{f} + R_f
$$

La ecuación de par en estado estable es:

$$
T_e = T_L = L_{af} i_f i_a = L_{af} \frac{u_f}{R_f} i_a
$$

asumiendo que  $b_e = 0$  debido a que es muy pequeño y se desprecia.

La representación de las ecuaciones (13-14) se presenta por el circuito equivalente de la Fig.2.3

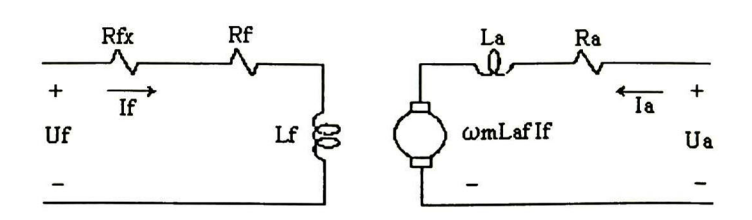

Fig. 2.3 Circuito equivalente de la maquina de C. D. para campo separado <sup>y</sup> excitación de armadura

#### 2.5 Modelo de la máquina de CD

En esta sección se describen las ecuaciones en el dominio del tiempo usando el operador p para denotar derivada con respecto al tiempo y el operador  $\frac{1}{n}$  para denotar p integración.

Las ecuaciones de voltaje de campo, de armadura y la ecuación de equilibrio mecánico son como se indica [10-\1]:

$$
u_f = R_f \left(1 + \tau_f p \right)_f \tag{15}
$$

$$
u_a = R_a \left(1 + \tau_a p \right)_{a} + \omega_m L_{af} i_f
$$
 (16)

$$
T_e - T_L = (b_e + Jp)\omega_m \tag{17}
$$

donde

 $\tau_f = \frac{L_F}{R_c}$  es la constante de tiempo del campo,  $\kappa_f$  $\tau_a = \frac{B}{R}$  es la constante de tiempo de la armadura.  $\kappa_a$ 

despejando  $i_f$ ,  $i_a$  y  $\omega_m$  de las ecuaciones anteriores se tiene :

$$
i_f = \frac{1}{\tau_f p + 1} u_f \tag{18}
$$

$$
i_a = \frac{1/R_a}{\tau_a p + 1} \left( u_a - \omega_m L_{af} i_f \right)
$$
 (19)

$$
\omega_m = \frac{1}{Jp + b_e} \left( T_e - T_L \right) \tag{20}
$$

El diagrama de bloques para la maquina de C.D. en la Fig. 2.4, donde  $T_e = L_{af} i_f i_a$ .

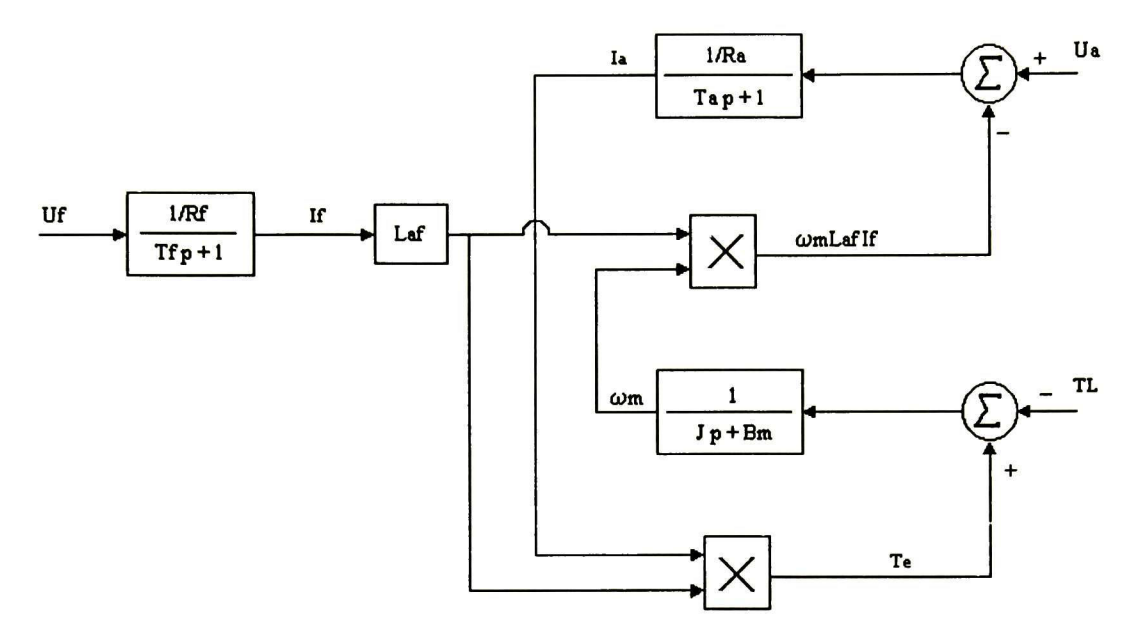

Fig. 2.4 Diagrama a bloques de la máquina de CD

El diagrama se muestran un grupo de bloques lineales, donde la relación de la variable de entrada y la variable de salida es descrita en forma de función de transferencia, se observan, además dos multiplicadores que representan los bloques no lineales.

El sistema es no lineal por lo que no se puede aplicar técnicas (como la transformada de Laplace) para resolver las ecuaciones diferenciales implicadas en el diagrama de bloques. Para ciertas máquinas de CD, por ejemplo la máquina de imanes permanentes o la máquina de excitación separada donde la corriente de campo  $i$ , se mantiene en un valor constante, los multiplicadores no son necesarios y se pueden aplicar métodos convencionales relativamente fáciles para analizar el sistema.

En este caso las variables de estado son  $i_f, i_a, \omega_m$ ,  $\theta_r$ . Donde  $\theta_r$  puede ser establecida por  $\omega_m$  usando

$$
\theta_r = \int_0^t \omega_m(\xi) d\xi + \theta_r(0) \tag{21}
$$

donde  $6<sub>r</sub>$  se considera una variable de estado cuando la posición de la flecha sea una variable controlable [10]. Por lo que se puede omitir  $6<sub>r</sub>$  en éste desarrollo.

La formulación de las ecuaciones de estado para la máquina de CD puede ser obtenida mediante una manipulación estricta de las ecuaciones de campo, armadura <sup>y</sup> la de par-velocidad y son las siguientes:

$$
\frac{di_{f}}{dt} = -\frac{R_{f}}{L_{F}}i_{f} + \frac{1}{L_{F}}u_{f}
$$
\n(22)

$$
\frac{di_a}{dt} = -\frac{R_a}{L_A}i_a - \frac{L_{af}}{L_A}i_f\omega_m + \frac{1}{L_A}u_a
$$
\n(23)

$$
\frac{d\omega_m}{dt} = -\frac{b_e}{J}\omega_m + \frac{L_{af}}{J}i_f i_a - \frac{1}{J}T_L
$$
\n(24)

Finalmente el modelo de la máquina de CD con control en el devanado de campo que será utilizado para el análisis y la obtención del control de velocidad es:

$$
\frac{d\omega_m}{dt} = -\frac{b_e}{J}\omega_m + \frac{L_{af}}{J}i_f i_a - \frac{1}{J}T_L
$$
\n(25a)

$$
\frac{di_a}{dt} = -\frac{R_a}{L}i_a - \frac{L_{af}}{L}i_f\omega_m + \frac{1}{L}u_a
$$
\n(25b)

$$
\frac{di_f}{dt} = -\frac{R_f}{L}i_f + \frac{1}{L}u_f
$$
\n(25c)

$$
T_L = b_e \omega_m + T_l \text{ y } \dot{T}_l = 0 \tag{25d}
$$

# CAPÍTULO III

### Técnicas de control

En este capítulo se describen las técnicas de separación de movimientos para la obtención de la superficie de control. Se explica el control discontinuo así como la aplicación de este.

#### 3.1 Técnica de control a bloques

Considerar el seguimiento lilineal con respecto a las variables de estado, en el siguiente sistema interconectado con disturbios [9-19]

$$
\dot{\mathbf{x}} = \sum_{i=1}^{i_0} y_{0,i} \mathbf{A}_i \mathbf{x} + \mathbf{B}(t) \mathbf{u} + \mathbf{D}(t) \mathbf{w}(t)
$$
 (26)

$$
\dot{\mathbf{y}}_0 = \mathbf{A}_0 \mathbf{y}_0 + \mathbf{B}_0 \mathbf{u}_0 \tag{27}
$$

con el vector de salida

$$
\mathbf{y} = (\mathbf{y}_1, \mathbf{y}_0)^T \quad \mathbf{y}_1 = \mathbf{C}_1 \mathbf{x}
$$

donde  $x \in \mathbb{R}^n$   $y \in \mathbb{R}^l$   $y_1 \in \mathbb{R}^{l_1}$   $y_0 \in \mathbb{R}^{l_0}$   $y_0 = (y_{01},...,y_{0,l_0})^T$   $l_1 + l_0 = l$ ,  $u \in \mathbb{R}^m$  $u_0 \in \mathbb{R}^{l_0}$  rango  $B_0 = l_0$ , w es un vector de disturbio exógeno generado por un sistema externo dado por [19]:

$$
\dot{\mathbf{w}} = \mathbf{H}\mathbf{w} \qquad \mathbf{w} \in \mathbf{R}^P \tag{28}
$$

Es de notar que el modelo del motor (25) presenta el caso particular de (26)-(27) con  $\mathbf{x} = (\omega_m, i_a)$ ,  $\mathbf{y}_1 = \omega_m$   $\mathbf{y}_0 = i_f$  y  $\mathbf{w} = T_i$ .

El subsistema (27) es autónomo y se define el error de control  $z_0$  como

$$
\mathbf{z}_0 = \mathbf{y}_0 - \mathbf{y}_{0ref}
$$

Entonces el siguiente control discontinuo

$$
\mathbf{u}_0 = -k_0 \text{sign}(\mathbf{B}_0^T \mathbf{z}_0), \ \ k_0 > 0
$$

bajo las condiciones

$$
k_0 > \left\| \mathbf{B}_0^{-1} \mathbf{A}_0 \mathbf{y}_0 \right\|.
$$

produce un movimiento de modos deslizantes sobre la superficie  $z_0 = 0$  en un tiempo finito  $t<sub>s</sub>$ . Entonces

$$
\lim_{t\to t_s}\mathbf{y}_0(t)=\mathbf{y}_{0ref}
$$

Ahora se puede representar al subsistema (26-28) como sistema lineal con parámetros variantes en el tiempo

$$
\dot{\mathbf{x}} = \mathbf{A}(t)\mathbf{x} + \mathbf{B}(t)\mathbf{u} + \mathbf{D}(t)\mathbf{w}(t)
$$
 (29)

donde  $A(t) = \sum_{i=1}^{ } y_{0,i}(t)A_i$ 

Una posibilidad para asegurar la estabilidad del sistema (29) está relacionada con la solución del problema inverso del diseño analítico del controlador óptimo cuadrático variante en el tiempo [4]. Otra posibilidad alternativa es la transformación del sistema (29) <sup>a</sup> una forma canónica, esto significa que se convierta en una matriz de controlabilidad variante en el tiempo [7].

Uno de los objetivos de este capítulo es el desarrollo de los procedimientos de descomposición para diseñar una superficie deslizante variante en el tiempo con una ecuación estable de modos deslizantes. Otro punto importante es proveer invariancia en la salida  $y_1$  para el disturbio w(t) en casos donde no satisface la condición "matching". A diferencia del método tradicional, es necesario diseñar un observador para el sistema variante en el tiempo.

El método de descomposición adoptado es la técnica de control por bloques. Esta técnica ha sido empleada exitosamente en el problema de control óptimo de sistemas lineales [5]. En resumen, el problema de la ley de control se divide en un número de subproblemas de menor orden que pueden ser resueltos independientemente con la aplicación del control a bloques modal o por control por modos deslizantes. Como resultado, se derivada una superficie deslizante variante en el tiempo y la ecuación de modos deslizantes presenta el espectro deseado.

#### 3.2 Forma controlable por bloques

La parte esencial del método propuesto es la conversión del sistema (29) a la Forma Controlable por Bloques (Forma-CB) que consiste de r bloques [3]:

$$
\dot{\mathbf{x}}_1 = \mathbf{A}_{11}(t)\mathbf{x}_1 + \mathbf{B}_{12}(t)\mathbf{x}_2 + \mathbf{D}_1(t)\mathbf{w}(t)
$$
\n
$$
\dot{\mathbf{x}}_i = \sum_{\alpha=1}^i \mathbf{A}_{i\alpha}(t)\mathbf{x}_\alpha + \mathbf{B}_{i,i+1}(t)\mathbf{x}_{i+1} + \mathbf{D}_i(t)\mathbf{w}(t), i = 2,...,r-1
$$
\n
$$
\dot{\mathbf{x}}_r = \sum_{\alpha=1}^r \mathbf{A}_{r\alpha}(t)\mathbf{x}_\alpha + \mathbf{B}_r(t)\mathbf{u} + \mathbf{D}_r(t)\mathbf{w}(t),
$$
\n(30)

r donde  $\mathbf{x} = [\mathbf{x}_1, ..., \mathbf{x}_r]^T$   $\mathbf{x}_i \in \mathbf{X}_i \subset \mathbf{R}^{n_i}$ ,  $\mathbf{y}$   $\sum_{i} n_i = n$ .  $i=1$ 

La estructura de (30) hace posible introducir la siguiente definición.

Definición. El sistema (30) es llamado Forma controlable por bloques si el i-esimo bloque del sistema de matrices,  $B_i$  tiene un rango pleno,

$$
range(\mathbf{B}_{i,i+1}) = n_i, \quad i = 1,...,r-1 \text{ y } range(\mathbf{B}_r) = n, \quad \forall t \ge 0 \tag{31}
$$

donde  $(n_1,...,n_r)$  es el índice de vector que define la estructura de la planta (29).

Las condiciones<sup>3</sup> para la existencia de la forma CB (30) sin perturbaciones se derivan en [3].

#### Ejemplo:

Considerar el sistema (29) con n=4, m=2 y q=l descrita por

$$
\dot{x}_1 = -x_1 - x_2 + (e^{-2t} + 2) - 2\operatorname{sen}(t)x_4 - 0.5(e^{-2t} + 2)w
$$
\n
$$
\dot{x}_2 = 2\operatorname{sen}(t)x_1 + x_2 + t^2x_3 - 2\cos(t)x_4 + (2t - 1)w
$$
\n
$$
\dot{x}_3 = (t^2 + 3)x_3 - 2\operatorname{sen}(t)x_4 + (2t + \cos^2(t))u_1 + 2\operatorname{sen}(t)u_2 + (2t - 1)w
$$
\n
$$
\dot{x}_4 = -x_1 + 0.5\operatorname{sen}(t)u_1 + u_2
$$

Se puede ver que  $rangoB_{10}(t) = rangeB(t) = m \quad \forall t \ge 0$ , por ejemplo  $n_1 = m = 2$ , ya que  $\det \mathbf{B}_{10} = 2t - 1 \neq 0$  donde

$$
\widetilde{\mathbf{B}}_{21}(t) = \begin{bmatrix} 0 & 0 \\ 2t - 1 & 0 \end{bmatrix}, \ \mathbf{B}_{10}(t) = \begin{bmatrix} 2t - \cos^2(t) & 2\operatorname{sen}(t) \\ 0.5\operatorname{sen}(t) & 1 \end{bmatrix}
$$

Realizando la transformación  $\tilde{\mathbf{x}} = \mathbf{F}_1(t)\mathbf{x}$  con

$$
\mathbf{B}_{10}^{-1}(t) = \frac{1}{2t-1} \begin{bmatrix} 1 & -2\text{sen}(t) \\ -0.5\text{sen}(t) & 2t - \cos^2(t) \end{bmatrix}, \ \widetilde{\mathbf{B}}_{21}(t)\mathbf{B}_{10}^{-1}(t) = \begin{bmatrix} 0 & 0 \\ 1 & -2\text{sen}(t) \end{bmatrix}
$$

Y obteniendo el sistema

$$
\dot{\widetilde{\mathbf{x}}}_2 = \widetilde{\mathbf{A}}_{22}(t)\widetilde{\mathbf{x}}_2 + \widetilde{\mathbf{B}}_{21}(t)\mathbf{x}_1 + \widetilde{\mathbf{D}}_{2}(t)\mathbf{w}(t)
$$

#### Comentario 1:

Si el sistema (29) es no-controlable entonces se tiene  $B_{12}(t) = 0$ , después del último paso del procedimiento de transformación se deriva el sub-sistema no-controlable

$$
\dot{\mathbf{x}}_1 = \mathbf{A}_{11}(t)\mathbf{x}_1 + \mathbf{D}_1(t)\mathbf{w}(t)
$$

En este caso, si este sub-sistema es estable entonces el sistema (30) es llamado forma bloque estabilizable  $(BS-form)^3$ 

$$
\dot{\mathbf{x}}_1 = \tilde{\mathbf{A}}_{21}(t)\tilde{\mathbf{x}}_2 + \tilde{\mathbf{A}}_{11}(t)\mathbf{x}_1 + \mathbf{B}_{10}(t)\mathbf{u} + \mathbf{D}_1(t)\mathbf{w}(t)
$$

con

$$
\widetilde{A}_{22}(t) = \begin{bmatrix} -1 & -1 \\ 0 & 1 \end{bmatrix}, \ \widetilde{B}_{21}(t) = \begin{bmatrix} (e^{-2t} + 1) \\ -2 \end{bmatrix}, \ \widetilde{D}_{2}(t) = \begin{bmatrix} -0.5(e^{-2t} + 1) \\ 1 \end{bmatrix},
$$

$$
\widetilde{A}_{12}(t) = \begin{bmatrix} 0 & 0 \\ -1 & 0 \end{bmatrix}, \ \widetilde{A}_{11}(t) = \begin{bmatrix} (t^2 + 3) & -2\operatorname{sen}(t) \\ 0 & 0 \end{bmatrix}, \ D_{1}(t) = \begin{bmatrix} (2t - 1) \\ 0 \end{bmatrix}
$$

Puesto que el  $rango\overline{B}_{21}(t) = 1 < (n - n_1) = 2$ , se procede al segundo paso. Realizando la transformación  $x = F_2(t)\tilde{x}$  con

$$
\widetilde{B}_{32}(t) = [e^{-2t} + 1)], B_{21}(t) = [-2] \, y \, \widetilde{B}_{32}(t) B_{21}^{-1}(t) = [-0.5(e^{-2t} + 1)]
$$

y obteniendo el sistema

$$
\dot{\overline{x}}_3 = \overline{A}_{33}(t)\overline{x}_3 + \overline{B}_{32}(t)x_2 + \overline{D}_3(t)w(t)
$$
  
\n
$$
\dot{x}_2 = \overline{A}_{23}(t)\overline{x}_3 + \overline{A}_{22}(t)x_2 + B_{21}(t)x_1 + D_2(t)w(t)
$$
  
\n
$$
\dot{x}_1 = \overline{A}_{13}(t)\overline{x}_3 + \overline{A}_{12}(t)x_2 + \overline{A}_{11}(t)x_1 + B_{10}(t)u + D_3(t)w(t)
$$

en las nuevas coordenadas se tienen tres bloques con  $n = n_1 + n_2 + n_3$ ,  $n_1 = 2$ ,  $n_2 = 1$ ,  $n_3 = 1$ , y rango  $B_{10}(t) = n_1 \ \ \forall t \ge 0$ , y

$$
\overline{A}_{33}(t) = [-1], \overline{B}_{32}(t) = 0, \overline{D}_{3}(t) = 0,
$$
  
\n
$$
\overline{A}_{23}(t) = 0, \overline{A}_{22}(t) = 1, B_{21}(t) = -2, D_{2}(t) = 1
$$
  
\n
$$
\overline{A}_{13}(t) = \begin{bmatrix} 0 \\ -1 \end{bmatrix}, \overline{A}_{12}(t) = \begin{bmatrix} 0 \\ 0.5(e^{-2t} + 1) \end{bmatrix}, \overline{A}_{11}(t) = \begin{bmatrix} (t^{2} + 3) & -2\operatorname{sen}(t) \\ 0 & 0 \end{bmatrix}, D_{1}(t) = \begin{bmatrix} 2t - 1 \\ 0 \end{bmatrix}
$$

 $\acute{\mathrm{o}}$ 

$$
\begin{aligned} \{ \dot{x}_1 &= -x_1\\ \{ \dot{x}_2 &= x_2 - 2x_3 + w \end{aligned}
$$

$$
\begin{cases} \n\dot{x}_3 = (t^2 + 3)x_3 - 2\operatorname{sen}(t)x_4 + (2t - \cos^2(t))u_1 + 2\operatorname{sen}(t)u_2 + (2t - 1)w \\ \n\dot{x}_4 = -x_1 + 0.5(e^{-2t} + 1)x_2 + 0.5\operatorname{sen}(t)u_1 + u_2 \n\end{cases}
$$

La variable  $x_2$  únicamente fue transformada en el primer paso, y la variable  $x_1$  en el segundo paso. Usando el procedimiento de transformación, se puede separar el sub-sistema no-controlable  $\dot{\bar{x}}_3 = A_{33}(t)\bar{x}_3$  (6  $\dot{x}_1 = -x_1$ ). Por lo tanto dado que este sistema es estable y  $D_3 = 0$ , se obtiene la forma bloque estabilizable (BC-form) con disturbio w(t) satisfaciendo la condición matching"

#### 3.3 Control por bloques modal

Una ley de control de retroalimentación discontinua variante en el tiempo se forma para el sistema (30) dando como resultando el vector de estado x, el cual puede ser medible al igual que el disturbio w(t).

Sea  $\mathbf{x}_{i+1}$  el vector de control ficticio en el *i-esimo* bloque, (*i*=1,...,*r*) representado por las ecuaciones (30). Entonces un controlador puede ser diseñado por cada uno de estos bloques, iniciando desde el bloque superior, tomando en cuenta la condición (31). Las siguientes conclusiones pueden ser usadas.

A1) El vector externo  $y_1$  coincide con el vector de estado  $y_1 = x_1$ ; A2)  $A_{ij}(t)$ ,  $B_{i,i-1}(t)$  y  $D_i(t) \subset C_{[0,\infty)}^{i-1}$ ,  $i,j=1,...,r$  y todas las derivadas son acotadas.

Dependiendo de las propiedades del sistema(29) se consideran dos casos:

(H1)  $n_r < n_{r-1} < \cdots < n_1 < m$  $(H2)$  $= n_{r-1} = \cdots = n_1 = m$ 

### Estructura HI

Introduce la siguiente transformación recurrente de la forma [14]:

$$
\mathbf{x}_{1} - \mathbf{x}_{1ref} = \mathbf{z}_{1}
$$
\n
$$
\mathbf{x}_{2} = \mathbf{x}_{2}^{c}(t) + \overline{\mathbf{K}}_{21}(t)\mathbf{z}_{1} + \mathbf{z}_{2}, \quad \overline{\mathbf{K}}_{21}(t) = \mathbf{B}_{12}^{+}(t)\mathbf{N}_{1}
$$
\n
$$
\mathbf{x}_{i+1} = \mathbf{x}_{i+1}^{c}(t) + \overline{\mathbf{K}}_{i+1,i}(t)\mathbf{z}_{i} + \mathbf{z}_{i+1}, \overline{\mathbf{K}}_{i+1,i}(t) = \mathbf{B}_{i,i+1}^{+}(t)\mathbf{N}_{i},
$$
\n
$$
(32)
$$
\n
$$
(i = 2,...,r-1)
$$

donde  $\mathbf{z} = (\mathbf{z}_1,...,\mathbf{z}_r)^T \quad \mathbf{z}_i \in \mathbb{R}^{n_i} \quad (i=1,...,r), \quad \mathbf{y} \mathbb{N}_i, (i=1,...,r-1)$  son matrices constantes;  $x_{1ref}$  es una señal de referencia con  $x_{1ref} = 0$ , y  $x_{i+1}^{c}(t)$ ,  $(i = 1,...,r-1)$  son introducidas

para compensar los términos no estacionarios <sup>y</sup> los disturbios en las ecuaciones (30), <sup>y</sup> puede ser calculada paso por paso de acuerdo <sup>a</sup> lo descrito a través de las trayectorias de las ecuaciones (30):

$$
\dot{z}_i = 0, \quad i = 1,...,r-1
$$

en la forma recurrente

$$
\mathbf{x}_{2}^{c}(t) = -\hat{\mathbf{K}}_{21}(t)\mathbf{z}_{1} - \hat{\mathbf{D}}_{2}(t)\mathbf{w}
$$
\n
$$
\mathbf{x}_{i+1}^{c}(t) = -\sum_{\alpha=i-1}^{r} \mathbf{K}_{i+1,\alpha}(t)\mathbf{z}_{\alpha} - \hat{\mathbf{K}}_{i+1,i}(t)\mathbf{z}_{i} - \hat{\mathbf{D}}_{i+1}(t)\mathbf{w}, \quad i = 2,...,r-1
$$
\n(33)

donde  $\mathbf{K}_{i,\alpha}(t)$   $\hat{\mathbf{D}}_i(t)$  y  $\hat{\mathbf{K}}_{i,i+1}(t)$ ,  $(i=0,\ldots,r-1,\alpha=i+1,\ldots,r)$  son matrices variantes en el tiempo con elementos que dependen de los parámetros del sistema (30) y matrices  $N_i$ . Es fácil ver que las expresiones (32) y (33) definen la transformación no-singular de las coordenadas  $\overline{F}(t)$ :

$$
\mathbf{x}_{i} = \mathbf{z}_{1}
$$
\n
$$
\mathbf{x}_{i} = -\sum_{\alpha=i-1}^{r} \mathbf{K}_{i,\alpha}(t) \mathbf{z}_{\alpha} + \hat{\mathbf{D}}_{i}(t) \mathbf{w} + \mathbf{z}_{i}, \quad \mathbf{K}_{i,i-1}(t) = \hat{\mathbf{K}}_{i,i-1}(t) - \overline{\mathbf{K}}_{i,i-1}(t), \quad i = 2,...,r
$$
\n(34)

Proposición 3.1: Haciendo la suposición, que Al y A2 son satisfechos. Entonces el sistema (30) con las ecuaciones (32)-(34) puede ser representado en las nuevas coordenadas, z, como:-

$$
\dot{\mathbf{z}}_1 = \mathbf{N}_1 \mathbf{z}_1 + \mathbf{B}_{12} (t) \mathbf{z}_2
$$
\n
$$
\dot{\mathbf{z}}_i = \mathbf{N}_i \mathbf{z}_i + \mathbf{B}_{i,i+1} (t) \mathbf{z}_{i-1}, \quad i = 2, ..., r - 1
$$
\n
$$
\dot{\mathbf{z}}_r = \sum_{\alpha=1}^r \overline{\mathbf{A}}_{1,\alpha} (t) \mathbf{z}_{\alpha} + \mathbf{B}_r (t) \mathbf{u} + \mathbf{D}_r (t) \mathbf{w}
$$
\n(35)

Ver Apéndice A.

#### 3.4 Ley de Control Discontinuo

Con los resultados anteriores, se puede definir la superficie deslizante variante en el tiempo (ver en el apéndice F). Usando la transformación (34), y

$$
\mathbf{z}_r = -\sum_{\alpha=1}^{r-1} \mathbf{K}_{1,\alpha}(t)\mathbf{z}_{\alpha} + \hat{\mathbf{D}}_r(t)\mathbf{w} + \mathbf{x}_r
$$

<sup>y</sup> ley de control de la forma

$$
u = u^{c}(t) - k_{1}B_{10}^{+}(t)sign(z_{r}), \quad k_{1} > 0
$$
 (36)

aquí  $u^{c}(t)$  es definida como la solución de la ecuación  $\dot{\mathbf{z}}_{r} = 0$  (35):

$$
\mathbf{u}^{c}(t) = \mathbf{B}_{r}^{-1}(t) \left( \sum_{\alpha=1}^{r} \overline{\mathbf{A}}_{1,\alpha}(t) \mathbf{z}_{\alpha} + \mathbf{D}_{r}(t) \mathbf{w} \right)
$$

La proyección del movimiento del sistema en lazo cerrado en el sub-espacio  $z_r$ , descrito por la ecuación de  $n_1$ -orden:

 $\dot{z}_r = -k_1 \text{sign}(z_r), k_1 > 0$ 

Esto significa que el movimiento de modos deslizantes es posicionado sobre la superficie  $z_r = 0$  en un tiempo finito, y este movimiento es basado en las nuevas coordenadas  $z(t)$  por consiguiente reduce,  $(n - n_1)$ - el orden la ecuación:

$$
\dot{\mathbf{z}}_i = \mathbf{N}_i \mathbf{z}_i + \mathbf{B}_{i,i+1}(t) \mathbf{z}_{i+1}, \quad i = 1,...,r-2
$$
\n
$$
\dot{\mathbf{z}}_{r-i} = \mathbf{N}_{r-1} \mathbf{z}_{r-1}
$$
\n(37)

Proposición 2: Una solución fundamental del sistema de ecuaciones de modos deslizantes (37) tiene los índices característicos de Lyapunov

$$
\chi_{n_1} < \chi_{n_2} < \cdots < \chi_{n_{r-1}} < 0 \tag{38}
$$

Estos se definen por los valores propios de las matrices primarias  $N_i$ ,  $i = 1,...,r - 1$ . Ver Apéndice C.

Es importante, que la transformación  $\overline{F}(t)$  (34) sea de Lyapunov. Por esta razón, el espectro de sistema en lazo cerrado (30) con (36) y (34) coincide con el espectro (38) del sistema (37).

#### 3.5 Ley de control de alta ganancia

La posibilidad de aplicar el algoritmo de control a bloques modal siguiente

$$
\mathbf{u} = \mathbf{u}^{c}(t) + \widetilde{\mathbf{B}}_{r,r+1}^{-1}(t)\mathbf{N}_{r}\widetilde{\mathbf{z}}_{i-1}
$$

son acotadas por el conocimiento de los parámetros de la planta (29). En esta sección se investiga la aproximación del movimiento desacoplado, para obtener una robustez apropiada del sistema de lazo cerrado con incertidumbre en el caso cuando no son conocidos todos los parámetros del sistema (29). Por ejemplo, en el primer paso del procedimiento descrito anteriormente, únicamente el parámetro de la matriz  $B(t)$  debe ser conocido. Los parámetros de las matrices  $\widetilde{A}_{12}(t)$  y  $\widetilde{A}_{11}(t)$  en el sub-sistema siguiente

$$
\dot{\mathbf{x}}_1 = \tilde{\mathbf{A}}_{21}(t)\tilde{\mathbf{x}}_2 + \tilde{\mathbf{A}}_{11}(t)\mathbf{x}_1 + \mathbf{B}_{10}(t)\mathbf{u} + \mathbf{D}_1(t)\mathbf{w}(t)
$$

pueden no ser conocidos pero acotados, lo mismo para los parámetros de la matriz  $D_1(t)$ . De manera similar, en el segundo paso, se requiere únicamente el conocimiento de los parámetros de la matriz  $\tilde{B}_{21}(t)$ . Al mismo tiempo los parámetros de las matrices  $\overline{A}_{23}(t)$ ,  $\overline{A}_{22}(t)$  y  $\overline{D}_2(t)$  en el sub-sistema (30) pueden ser desconocidos pero acotados, y así sucesivamente. Para esta clase de sistemas la transformación a la forma controlable a bloques (30) (BC-form) bajo las condiciones Al y A2, es posible siendo esta una transformación ortogonal.

Considerando el sistema (30) y  $\mathbf{u} = \mathbf{u}^c(t) + \mathbf{K}_{r+1,r}(t)\mathbf{z}_r$ ,  $\mathbf{K}_{r+1,r}(t) = \mathbf{B}_{r,r+1}^+(t)\mathbf{N}_r$ con disturbio w(t) que satisface la condición matching de r-ésimo orden. Usando (30) y sin  $x_{i-1}^c(t)$ ,  $(i = 2,...,r+1)$  y  $u^c(t)$ , para el cálculo del sistema (30) con parámetros conocidos fue necesario, el resultado de la siguiente transformación [13]

$$
\begin{bmatrix} \mathbf{x}_{1} \\ \mathbf{x}_{2} \\ \vdots \\ \mathbf{x}_{r-1} \\ \mathbf{x}_{r} \end{bmatrix} = \begin{bmatrix} \mathbf{I}_{n_{1}} & 0 & \cdots & 0 & 0 \\ \mathbf{k}_{1}N_{1}(t) & \mathbf{I}_{n_{2}} & & 0 & 0 \\ \vdots & \vdots & \ddots & \vdots & \vdots \\ 0 & 0 & \cdots & \mathbf{k}_{r-2}N_{r-2}(t) & \mathbf{I}_{n_{r-1}} & 0 \\ 0 & 0 & \cdots & 0 & \mathbf{k}_{r-1}N_{r-1}(t) & \mathbf{I}_{n_{r}} \end{bmatrix} \begin{bmatrix} \mathbf{I}_{1} \\ \mathbf{I}_{2} \\ \vdots \\ \mathbf{I}_{r-1} \\ \mathbf{I}_{r} \end{bmatrix}
$$
(36)

y la ley de control apropiada

$$
\mathbf{u} = k_r \mathbf{M}_r(t) \mathbf{z}_r \tag{41}
$$

donde  $\mathbf{z} = [\mathbf{z}_1, ..., \mathbf{z}_r]^\top$   $\mathbf{z}_{i-1} \in R^{n_{i-1}}$   $\mathbf{k}_{i-1} > 0$ ,  $(i = 2,...,r+1)$ . Por lo que se tiene el siguiente sistema transformado:

$$
\dot{\overline{\mathbf{z}}} = \overline{\mathbf{A}}(t)\overline{\mathbf{z}} + \overline{\mathbf{D}}(t)\mathbf{w}(t)
$$

Las propiedades de las matrices  $M_{i-1}(t)$ ,  $(i = 2,...,r + 1)$  están establecidas en el siguiente teorema.

#### Teorema 3. 1: Dado el sistema (30)

(i)  $A_{i-1,j}(t)$  y  $B_{i-1,i}(t) \subset C_{[0,\infty)}^i$ ,  $(i = 2,..., r + 1, j = 1,..., r)$ , y todas las derivadas son acotadas;

(ii) Entonces existen matrices  $\overline{N}_{i-1}(t)$  tal que las matrices  $M_{i-1}(t)$ ,  $\mathbf{M}_{i-1}(t) = \mathbf{B}_{i-1,i}(t) \overline{\mathbf{N}}_{i-1}(t)$ ,  $(i = 2,...,r+1)$  son conocidas como de Hurwitz para toda  $t \geq 0$ , y  $\sup\|\mathbf{M}_{i-1}(t)\| \leq \mathbf{g}_{i-1} < \infty$ ,  $\sup\|\mathbf{M}_{i-1}(t)\| \leq \mathbf{h}_{i-1} < \infty$ ,  $(i = 2,...,r + 1)$ 

(iii)  $\sup\|\mathbf{D}_{i-1}(t)\| \leq \mathbf{d}_{i-1} < \infty$ ,  $(i = 2,...,r + 1)$  y  $\sup\|\mathbf{w}(t)\| \leq \mathbf{w}$ .  $< \infty$ 

Entonces el sistema en lazo cerrado (30), (40) y (41) con

$$
\delta \to 0, \delta = \frac{1}{K_{1}} = \frac{k_{i-2}^{2}}{k_{i-1}} \quad (i = 2,...,r+1);
$$

es asintóticamente estable\* La prueba esta dada en el apéndice B.

#### Estructura H2

Considerar el segundo caso, que es llamado típico [14], cuando  $n = r \times m$ . En este caso las matrices  $B_{i,i+1}^{-1}(t)$ ,  $i=1,...,r-1$  existen, y el algoritmo (34-35)-(36-37) se actualiza como

$$
\mathbf{x}_{1} - \mathbf{x}_{1ref} = \tilde{\mathbf{z}}_{1}
$$
\n
$$
\mathbf{x}_{2} = \mathbf{x}_{2}^{c}(t) + \mathbf{B}_{12}^{-1}(t)[\mathbf{N}_{1}\tilde{\mathbf{z}}_{1} + \tilde{\mathbf{z}}_{2}]
$$
\n
$$
\mathbf{x}_{i+1} = \mathbf{x}_{i+1}^{c}(t) + \tilde{\mathbf{B}}_{i,i+1}^{-1}(t)[\mathbf{N}_{i}\tilde{\mathbf{z}}_{i} + \tilde{\mathbf{z}}_{i+1}] \quad i = 2,...,r-1
$$
\n(39)

donde  $\tilde{z} = [\tilde{z}_1, ..., \tilde{z}_r]^T$   $\tilde{z}_i \in \mathbb{R}^{n_i}$ .  $\tilde{B}_{i,i+1}(t) = \tilde{B}_{i-1,i}(t)B_{i,i+1}(t)$ ,  $i = 2,...,r-1$ , y  $x_{i+1}^c(t)$  se calculan de acuerdo a  $\dot{z}_i = 0$ ,  $i = 1,...,r - 1$ .

Si las consideraciones Al <sup>y</sup> A2 son satisfechas, entonces se usa el esquema de comprobación de la proposición <sup>1</sup> donde se puede mostrar que el sistema (30) empleando la transformación (39) se convierte a la forma

#### Comentario 2:

Para el sistema (30) con estructura (H1), las matrices  $N_{i-1}(t)$ ,  $(i = 2,...,r + 1)$  se eligen de la forma  $\mathbf{N}_{i-1}(t) = \mathbf{B}_{i-1,i}^+(t)$ , entonces las matrices  $\mathbf{M}_{i-1}(t)$ ,  $(i = 2,...,r + 1)$  se convierten a Hurwitz<sup>4</sup>

$$
\tilde{\mathbf{z}}_i = \mathbf{N}_i \tilde{\mathbf{z}}_i + \tilde{\mathbf{z}}_{i+1}, \quad i = 1,...,r-1
$$
\n
$$
\dot{\tilde{\mathbf{z}}}_r = \sum_{\alpha=1}^r \tilde{\mathbf{A}}_{1,\alpha}(t) \tilde{\mathbf{z}}_\alpha + \tilde{\mathbf{B}}_r(t) \mathbf{u} + \tilde{\mathbf{D}}_r(t) \mathbf{w}
$$
\n(40)

con  $\mathbf{B}_r(t) = \mathbf{B}_{r-1,r}(t)\mathbf{B}_r(t)$ . La ley de control discontinuo

$$
\mathbf{u} = \mathbf{u}^c(t) - k_1 \widetilde{\mathbf{B}}_r^{-1}(t) \operatorname{sign}(\widetilde{\mathbf{z}}_r)
$$
 (41)

con

$$
\mathbf{u}^{c}(t) = -\widetilde{\mathbf{B}}_{r}^{-1}(t) \left( \sum_{\alpha=1}^{r} \widetilde{\mathbf{A}}_{1,\alpha}(t) \widetilde{\mathbf{z}}_{\alpha} + \widetilde{\mathbf{D}}_{r}(t) \mathbf{w} \right)
$$

garantiza la convergencia de  $\tilde{z}_\alpha$  a cero en un tiempo finito. Las dinámicas de deslizamiento sobre la variedad  $\tilde{\mathbf{z}}_{\alpha} = 0$ , son:

$$
\begin{aligned}\n\dot{\tilde{\mathbf{z}}}_i &= \mathbf{N}_i \tilde{\mathbf{z}}_i + \tilde{\mathbf{z}}_{i-1}, \quad i = 1, \dots, r - 2 \\
\dot{\tilde{\mathbf{z}}}_{r-1} &= \mathbf{N}_{r-1} \tilde{\mathbf{z}}_{r-1}\n\end{aligned}
$$

Aquí los valores propios de las matrices primarias  $N_i$  pueden ser seleccionados arbitrariamente. Las condiciones Al <sup>y</sup> A2 garantizan que existe la transformación triangular a bloques (39) y es de Lyapunov. Por esa razón, son seguros bajo esta transformación los índices característicos de Lyapunov, y por lo tanto, el sistema en lazo cerrado (30) y (41) con coordenadas x tiene el espectro (38) definido por los valores propios de las matrices  $N_i$ .

#### 3.6 Control basado en el observador

Considere el sistema (30) con la estructura H2. Bajo suposiciones Al <sup>y</sup> A2 usando la transformación (39), este sistema puede ser representado como en (40). Tomando en cuenta el exosistema (28), se tiene la siguiente planta transformada:

$$
\dot{\tilde{\mathbf{z}}}_i = \mathbf{N}_i \tilde{\mathbf{z}}_i + \tilde{\mathbf{z}}_{i+1}, \quad i = 1,...,r-1
$$
\n
$$
\dot{\tilde{\mathbf{z}}}_r = \sum_{\alpha=1}^r \tilde{\mathbf{A}}_{1,\alpha}(t) \tilde{\mathbf{z}}_\alpha + \tilde{\mathbf{B}}_r(t) \mathbf{u} + \tilde{\mathbf{D}}_r(t) \mathbf{w}
$$
\n
$$
\dot{\mathbf{w}} = \mathbf{H} \mathbf{w}
$$
\n(44)

con error de control

$$
\mathbf{z}_1 = \mathbf{x}_1 - \mathbf{x}_{1ref} \ \mathbf{y} \ \mathbf{x}_1 = \mathbf{y}_1
$$

El observador de la planta (21), incluyendo las señales corregidas  $\mathbf{v}_0, \mathbf{v}_1, \dots, \mathbf{v}_r$ pueden ser propuestas de la siguiente manera

$$
\dot{\hat{\mathbf{z}}}_i = \mathbf{N}_i \hat{\mathbf{z}}_i + \hat{\mathbf{z}}_{i-1} + \mathbf{v}_i, \quad i = 1,...,r-1
$$
\n
$$
\dot{\hat{\mathbf{z}}}_r = -k_1 \text{sign}(\hat{\mathbf{z}}_r) + \mathbf{v}_r
$$
\n
$$
\dot{\hat{\mathbf{w}}}(t) = \mathbf{H}\hat{\mathbf{w}}(t) + \mathbf{v}_0
$$
\n(45)

donde  $\hat{z}$ ,  $\hat{z} = [\hat{z}_1, ..., \hat{z}_r]^T$  es la estimación de  $\tilde{z}$ ,  $\hat{z}_i \in \mathbb{R}^{n_i}$ .  $i = 1,...,r$  y  $\hat{w}$  es la estimación de w. La ley de control discontinuo basado en el observador esta dado como en (41) con el estado estimado,  $\hat{z}$ , que es remplazado por  $\tilde{z}$  , tiene la forma

$$
\mathbf{u} = \mathbf{u}^c(t) - k_1 \mathbf{B}_r^{-1}(t) \mathbf{sign}(\hat{\mathbf{z}}_1), \quad \mathbf{u}^c(t) = -\mathbf{B}_r^{-1}(t) \Bigg( \sum_{\alpha=1}^r \widetilde{\mathbf{A}}_{1,\alpha} \hat{\mathbf{z}}_{\alpha} + \widetilde{\mathbf{D}}_r(t) \hat{\mathbf{w}}(t) \Bigg) \quad (46)
$$

El vector de error de estimación de estado, e se define como  $e = [e_0, e_1,..., e_r]^T$   $e_0 = w(t) - \hat{w}(t), e_i = \tilde{z}_i - \hat{z}_i, (i = 1,...,r)$ , ofreciendo la siguiente dinámica, de (44) con (45), y (46)

$$
\dot{\mathbf{e}}_i = \mathbf{N}_i \mathbf{e}_i + \mathbf{e}_{i-1} - \mathbf{v}_i, \qquad i = 1, \dots, r - 1
$$
\n
$$
\dot{\mathbf{e}}_1 = \sum_{\alpha=1}^r \tilde{\mathbf{A}}_{\alpha}(t) \mathbf{e}_{\alpha} + \tilde{\mathbf{D}}_{r}(t) \mathbf{e}_0 - \mathbf{v}_r
$$
\n
$$
\dot{\mathbf{e}}_0 = \mathbf{H} \mathbf{e}_0 - \mathbf{v}_0
$$
\n(47)

Para estabilizar el sistema (47) las señales de entrada del observador  $v_0, v_1, ..., v_r$ pueden ser seleccionadas de la siguiente forma recurrente

$$
\mathbf{v}_1 = l_1 \mathbf{sign}(\mathbf{e}_1) \tag{48a}
$$

$$
\mathbf{v}_i = l_i \text{sign}\left(\beta_i\right) \qquad i = 2, \dots, r \tag{48b}
$$

$$
\mathbf{v}_0 = l_0 \text{sign}\left(\widetilde{\mathbf{D}}_r^{-1}(t)\beta_0\right) \tag{48c}
$$

con los siguientes filtros:

$$
\tau_i \dot{\beta}_i = -\beta_i + \mathbf{v}_{i-1}, \quad i = 2, \cdots, r \tag{48d}
$$

$$
\tau_0 \dot{\beta}_0 = -\beta_0 + \mathbf{v}_r \tag{48e}
$$

donde  $\tau_i$  es constante del tiempo. La estabilidad del sistema (47) con (48) se garantiza por el método de movimientos parciales [13] descrito en la siguiente proposición.

Proposición 3.3: Dado en el sistema (47) se tiene que

$$
range\widetilde{\mathbf{D}}_{r}(t) = \mathbf{n}_{r} \quad \forall t \ge 0 \tag{49}
$$

Entonces sí existe  $l_0, l_1, ..., l_r$  tal que el sistema (47) con las señales de entrada  $v_0, v_1, ..., v_r$  seleccionadas como (48) es asintóticamente estable<sup>5</sup> La comprobación se da en el Apéndice D.

<sup>&</sup>lt;sup>5</sup> Recordar: La transformación (41) depende del disturbio w(*t*) y además de la ley de control basada en el observador (46) que puede proveer solamente un movimiento invariante en el vector de salida  $y_1 = x_1$ . El resto de los sub-vectores  $x_2,...,x_r$  compensan la acción del disturbio  $w(t)$ .

# CAPÍTULO IV

## Diseño del control del motor de CD basado en el observador de altas ganancias

El objetivo de este capítulo es la aplicación de la técnica de separación de movimientos y el control discontinuo, así como del diseño del observador obtenidos en el capítulo III, empleando el modelo descrito en el capítulo II.

#### Modelo de la planta

Las dinámicas de un motor de CD con devanado de armadura y con excitación controlada, se rigen por [9-11]

$$
J_m \dot{\omega}_m = T_m - T_L, \qquad T_m = K_f i_f i_a
$$

$$
L_a \frac{di_a}{dt} = -R_a i_a - K_b i_f \omega_m + u_a
$$

$$
L_f \frac{di_f}{dt} = -R_f i_f + u_f
$$

donde  $i_a$  y  $u_c$  son la corriente y voltaje de armadura;  $i_f$  y  $u_f$  son la corriente y voltaje de campo,  $\omega_m$  es la velocidad del motor,  $R_a$  y  $L_a$  son la resistencia y la inductancia de armadura;  $R_f$  y  $L_f$  son resistencia y la inductancia de campo;  $J_e$  es el momento de inercia equivalente;  $K_f$  y  $K_b$  son constantes del motor,  $T_m$  es el par electromecánico del motor,  $I_1$  y  $I_2$  son valores nominales de la corriente de excitación y de la corriente de armadura respectivamente;  $U_1$  y  $U_2$  son valores nominales del voltaje de excitación y de la armadura respectivamente. Se asume que la carga,  $T_L$ , está constituida por las constantes de inercia de la carga, de amortiguamiento (fricción) y una constante desconocida  $\,T^{}_l\,$ :

$$
T_L = b_e \omega_m + T_l \quad \text{y} \quad \dot{T}_l = 0
$$

donde  $b_e$  es el coeficiente de fricción viscosa equivalente. Se asume que solo la velocidad  $\omega_m$  y la corriente de excitación  $i_f$  pueden ser medidas.

### 4.1 Control del motor CD basado en el observador

En esta sección se presenta la aplicación del modelo del motor de CD descrito por (25). Las dinámicas de un motor de CD (25) pueden ser representadas como

$$
\dot{\omega}_m = \frac{b_1}{J_m} \omega_m + \frac{K_m}{J_m} i_f i_a - \frac{1}{J_m} T_l \,, \tag{50}
$$

$$
\frac{di_a}{dt} = -\frac{R_a}{L_a}i_a - \frac{K_b}{L_a}i_f\omega_m + \frac{1}{L_a}u_a
$$
\n(51)

$$
L_f \frac{i_f}{dt} = -R_f i_f + u_f \tag{52}
$$

con exosistema

$$
\dot{T}_l = 0 \tag{53}
$$

Se aprecia que la ecuación de la excitación (52) es autónoma del subsistema (27). Por tanto para este sistema autónomo se tiene el siguiente control por modos deslizantes

$$
u_f = U_1 sign(z_f), \ z_f = i_f^*(t) - i_f, \ U_1 > 0 \tag{54}
$$

bajo la condición

$$
U_1 > \left| R_f i_f + \frac{1}{L_f} \frac{di_f^*}{dt} \right|
$$

produciendo modos deslizantes sobre la variedad  $z_f = 0$  en un tiempo finito.

Un problema se presenta cuando la velocidad del motor es mayor de la nominal. Para obtener un incremento en la velocidad del motor, la excitación de referencia  $i_f^*(t)$  cambia en función de la velocidad  $\omega_m$  de acuerdo a la siguiente ecuación:

$$
i_f^*(t) = \begin{cases} I_1 & si & \omega_m \le \omega_n \\ k' & si & \omega_m > \omega_n \end{cases}
$$
 (55)

donde  $\omega_n$  el valor nominal de la velocidad  $\omega_m$ , y  $k > 0$  es la ganancia del control.

Ahora, asumiendo la excitación en lazo cerrado (52), (54) y (55) <sup>y</sup> asumiendo conocida la corriente de excitación, las ecuaciones no lineales (50) <sup>y</sup> (51) pueden ser descritas como un sistema lineal con parámetros variantes con el tiempo, que se presenta en la Forma CB (30) (con estructura H2), consistente de dos bloques:

$$
\dot{x}_1 = -a_{11}x_1 + b_{12}(t)x_2 - d_1T_l \tag{56}
$$

$$
\dot{x}_2 = -a_{21}(t)x_1 - a_{22}x_2 + b_2u_a \tag{57}
$$

donde  $x_1 = \omega_m$ ,  $x_2 = i_a$ , y

$$
a_{11}=\frac{b_e}{J_m} \cdot d_1=\frac{1}{J_m} \cdot a_{21}(t)=\frac{K_b}{L_a}i_f(t), \ a_{22}=\frac{R_a}{L_a} \cdot b_{12}(t)=\frac{K_f}{J_m}i_f(t)>0, \quad b_2=\frac{1}{L_a}>0.
$$

Usando el procedimiento descrito en el Apéndice A, el primer paso define el error de control  $z_1 = x_1 - \omega_{ref}$ , donde  $\omega_{ref}$  es la velocidad de referencia del motor con  $\omega_{ref} = 0$ . Se selecciona un control ficticio  $x_2$  en el bloque (56) similar a (39), como:

$$
x_2 = x_2^c + b_{12}^{-1}(t)(-\lambda_1 z_1 + z_2)
$$
\n(58)

donde  $\lambda_1 > 0$ , y  $x_2^c$  se calcula de  $\dot{z}_1 = 0$  como

$$
x_2^c = b_{12}^{-1}(t) \big( a_{11} z_1 + d_1 T_t + a_{11} \omega_{ref} \big)
$$
 (59)

Las expresiones (58) y (59) representan la transformación no singular  $z_2 = -K_{21}z_1 + b_{12}(t)x_2 - d_1T_L - a_{11}\omega_{ref}$ ,  $K_{21} = a_{11} - \lambda_1$ , que convierte al sistema (56) y (57) en la forma (46)

$$
\begin{aligned}\n\dot{z}_1 &= -\lambda_1 z_1 + z_2 \\
\dot{z}_2 &= \tilde{a}_{21}(t) z_1 + \tilde{a}_{22}(t) z_2 - \tilde{b}_2(t) u_a + \tilde{d}_2(t) T_t + a_r(t) \omega_{\text{ref}}\n\end{aligned} \tag{60}
$$
\n
$$
\dot{T}_1 = 0
$$

donde

$$
\widetilde{a}_{21}(t) = K_{21}(\lambda_2 + c_1(t)) - b_{12}(t)a_{21}(t), \quad \widetilde{a}_{22}(t) = -K_{21} + c_1(t), \quad \widetilde{b}_2(t) = b_{12}(t)b_2,
$$
\n
$$
\widetilde{d}_2(t) = d_1c_1(t), \quad a_r(t) = a_{11}c_1(t) - b_{12}(t)a_{21}(t), \quad c_1(t) = a_{22} - b_{12}(t)/b_{12}(t).
$$

La acción de control esta dada por:

$$
u_{a} = u_{a}^{c} + U_{2} \text{ sign}(z_{2}), \ u_{a}^{c} = \tilde{b}_{2}^{-1}(t) \left[ \tilde{a}_{21}(t) z_{1} + \tilde{a}_{22}(t) z_{2} + \tilde{d}_{2}(t) T_{1} + a_{r}(t) \omega_{ref} \right] \tag{61}
$$

produce modos deslizantes sobre la variedad  $z_2 = 0$ . El movimiento sobre esta variedad es descrito por la ecuación de primer orden

$$
\dot{z}_1 = -\lambda_1 z_1
$$

con el valor propio deseado  $-\lambda_1$ 

∖

La velocidad del rotor es usualmente medible <sup>y</sup> las otras variables de estado del sistema (60) pueden ser estimadas con un observador (45) con entradas (48) como sigue:

$$
\dot{\hat{z}}_1 = -\lambda_1 z_1 + \hat{z}_2 + l_1 sign(z_1 - \hat{z}_1)
$$
\n
$$
\tau_2 \dot{\beta}_2 = -\beta_2 + l_1 sign(z_1 - \hat{z}_1)
$$
\n
$$
\dot{\hat{z}}_2 = -\tilde{b}_2(t) U_2 sign(\hat{z}_2) + l_2 sign(\beta_2)
$$
\n
$$
\tau_0 \dot{\beta}_0 = -\beta_0 + l_2 sign(\beta_2)
$$
\n
$$
\dot{\hat{T}}_1 = l_0 sign(\tilde{d}_2^{-1}(t)\beta_0)
$$
\n(62)

donde  $\hat{z}_1$ ,  $\hat{z}_2$  y  $\hat{T}_l$  son estimaciones de error de velocidad, la función de conmutación y el par de carga respectivamente;  $l_0$ ,  $l_1$  y  $l_2$  son ganancias del observador. La ley de control basada en el observador es entonces dado por (61) reemplazando a  $z_2$  y  $T_l$  con  $\hat{z}_2$  y  $T_l$ , de esa manera:

$$
u_{a} = u_{a}^{c} + U_{2} \text{ sign}(\hat{z}_{2}), u_{a}^{c} = \tilde{b}_{2}^{-1}(t) \left| \tilde{a}_{21}(t) z_{1} + \tilde{a}_{22}(t) \hat{z}_{2} + \tilde{d}_{2}(t) \hat{T}_{1} + a_{r}(t) \omega_{ref} \right| \tag{63}
$$

La estabilidad de las dinámicas de error estimadas vienen dadas por:

$$
\dot{e}_1 = e_2 - l_1 sign(e_1)
$$
\n
$$
\tau_2 \dot{\beta}_2 = -\beta_2 + l_1 sign(e_1)
$$
\n
$$
\dot{e}_2 = \tilde{a}_{22}(t)e_2 + \tilde{d}_2(t)e_0 - l_2 sign(\beta_2)
$$
\n
$$
\tau_0 \dot{\beta}_0 = -\beta_0 + l_2 sign(\beta_2)
$$
\n
$$
\dot{e}_0 = -l_0 sign(\tilde{d}_2^{-1}(t)\beta_0)
$$
\n(64)

donde  $e_1 = z_1 - \hat{z}_1$ ,  $e_2 = z_2 - \hat{z}_2$  y  $e_0 = T_l - T_l$ , podrían ahora ser analizados. Usando la técnica de separación de movimiento descrita anteriormente, se puede obtener paso por paso las siguientes desigualdades  $l_1 > |e_2|$ ,  $l_2 > |\tilde{a}_{22}(t)e_2 + \tilde{d}_2(t)e_0|$  y  $l_0 > 0$ , bajo estas condiciones el movimiento de modos deslizantes ocurre primero sobre la superficie  $e_1 = 0$ , que sobre  $e_2 = 0$  y finalmente sobre  $e_0 = 0$ .

El algoritmo basado en el observador (63) puede ser aplicado en motores eléctricos con una fuente de voltaje controlado. El voltaje de una fuente controlada toma dos valores, +  $U_2$  o  $-U_2$ . En este caso, el algoritmo basado en observador se presenta

$$
u_a = U_2 \text{sign}(\hat{z}_2) \tag{65}
$$

con el siguiente observador

$$
\hat{z}_1 = -\lambda_1 z_1 + \hat{z}_2 + l_1 sign(z_1 - \hat{z}_1)
$$
\n
$$
\tau_2 \dot{\beta}_2 = -\beta_2 + l_1 sign(z_1 - \hat{z}_1)
$$
\n
$$
\dot{\hat{z}}_2 = \tilde{a}_{21}(t) z_1 + \tilde{a}_{22}(t) \tilde{z}_2 - \tilde{b}_2(t) u_a + \tilde{d}_2(t) \tilde{T}_1 + l_2 sign(\beta_2)
$$
\n
$$
\tau_0 \dot{\beta}_0 = -\beta_0 + l_2 sign(\beta_2)
$$
\n
$$
\dot{\hat{T}}_1 = l_0 sign(\tilde{d}_2^{-1}(t)\beta_0)
$$
\n(66)

En este caso el control (65) crea un movimiento de modos deslizantes sobre  $\hat{z}_2 = 0$ para  $U_2 > b_2^{-1}(t) \tilde{a}_{21}(t) z_1 + \tilde{a}_{22}(t) \hat{z}_2 + d_2(0) T_1 + l_2 sign(\beta_2)$ , las dinámicas de error estimadas por el observador (66) son descritas por el sistema(64). Note que cuando es necesario acotar el valor de la corriente de armadura, la ley de control (65) puede ser seleccionada de la forma

$$
u_a = U_2 \text{sign}(s_a) \tag{67}
$$

con

$$
s_a = \begin{cases} \hat{z}_2 & si & \hat{x}_2 < I_m \\ -\hat{x}_2 & si & \hat{x}_2 > I_m \end{cases} \tag{68}
$$

donde  $\hat{x}_2$  es la corriente de armadura estimada, expresada por

$$
\hat{x}_2 = b_{12}^{-1}(t) \left( -\hat{z}_2 - K_{21} z_1 + d_1 \hat{T}_L + a_{11} \omega_{ref} \right)
$$
(69)

Aquí  $I_m = 3I_2$  es el valor maximizado de la corriente de armadura.
## 4.2 Simulaciones del control basado en el observador de altas ganancias

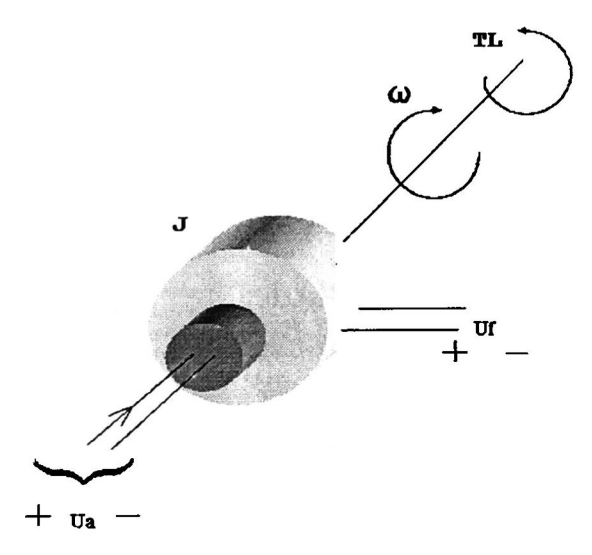

En el esquema se muestra el motor de CD, en la cual se desea controlar la velocidad, implementando un control por modos deslizantes basado en el observador de altas ganancias. Este motor de CD tiene los siguientes parámetros para la realización de las siguientes simulaciones:

$$
R_a = 1.6[\Omega], L_a = 16[mH], J_e = 0.0158[Kgm], b_e = 1e^{-7} \left[\frac{kgm}{s}\right], U_1 = U_2 = 200[V]
$$
  

$$
I_1 = 12.3[A], \omega_n = 297 [rad/\frac{1}{s}] \text{ y } P_n = 2300[w]
$$

La ganancia del control es:  $\lambda_1 = 40$ ; las ganancias del observador son:  $l_1 = 6605.8, l_2 = 1062.212, y l_3 = 62.82$ 

Utilizando la herramienta de Simulink de Matlab, la primera simulación se realiza satisfaciendo la condición matching entre los parámetros de la dinámica del motor de CD y esto se asume en el observador y en el control. Las simulaciones se hacen con par nominal constante, a una velocidad de referencia de 400 rad/seg ya que la velocidad nominal  $\omega =$ 293 rad/seg, para considerar el caso mostrado al inicio de este capitulo.

## 4.2.1 Simulación satisfaciendo la condición matching

Las simulaciones fueron realizadas en un periodo de tiempo de <sup>3</sup> segundos, ya que se sabe que los motores para llegar a su estado estable, se necesitan de un tiempo de <sup>3</sup> a 6 segundos. Los resultados de las simulaciones se muestran en las siguientes figuras:

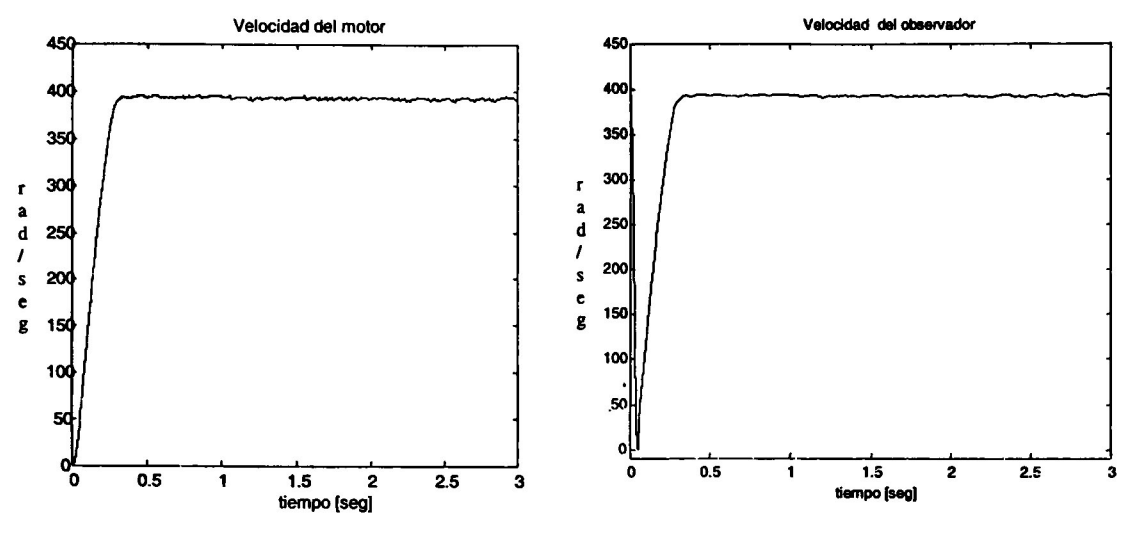

Fig. 4.1 Velocidad del motor

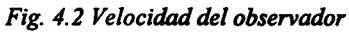

En la fig. 4.1 se muestra la velocidad del motor la cual es medible y en la fig. 4.2 la velocidad del motor la cual es seguida por el observador, y se observa que el control lleva a la velocidad deseada en un tiempo menor a 0.5 seg.

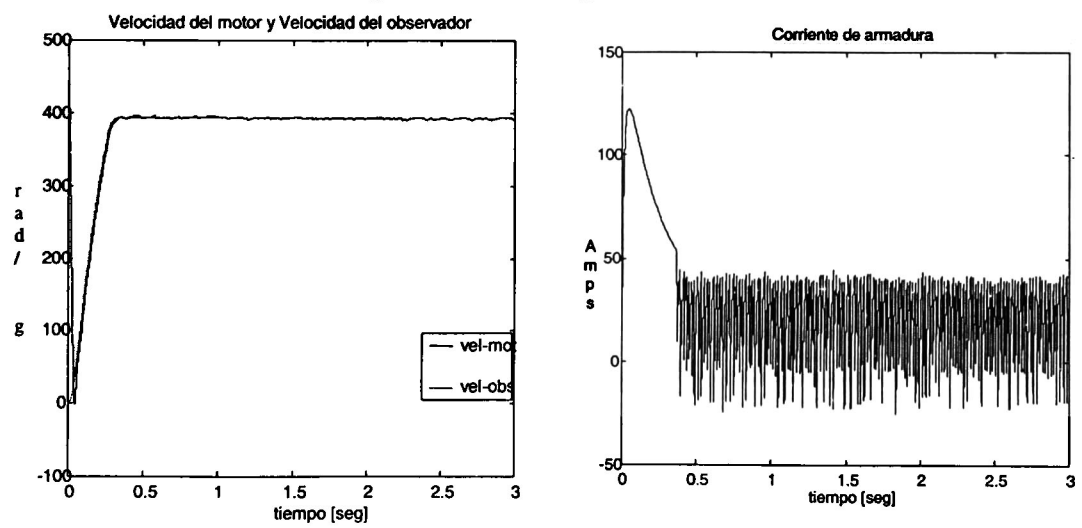

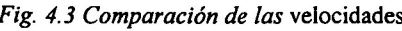

Fig. 4.3 Comparación de las velocidades Fig. 4.4 Corriente de armadura [la]

Se puede ver en la fig. 4.3 la velocidad entregada por el motor y la velocidad obtenida por el observador. En el cual se puede ver el desempeño del control propuesto donde se alcanza el punto de referencia en un tiempo finito. En la fig. 4.4. se muestra la corriente de armadura en la cual se observa una sobre corriente alrededor de 5 veces la corriente nominal y se restablece a un valor menor en un tiempo menor a 0.5 seg.

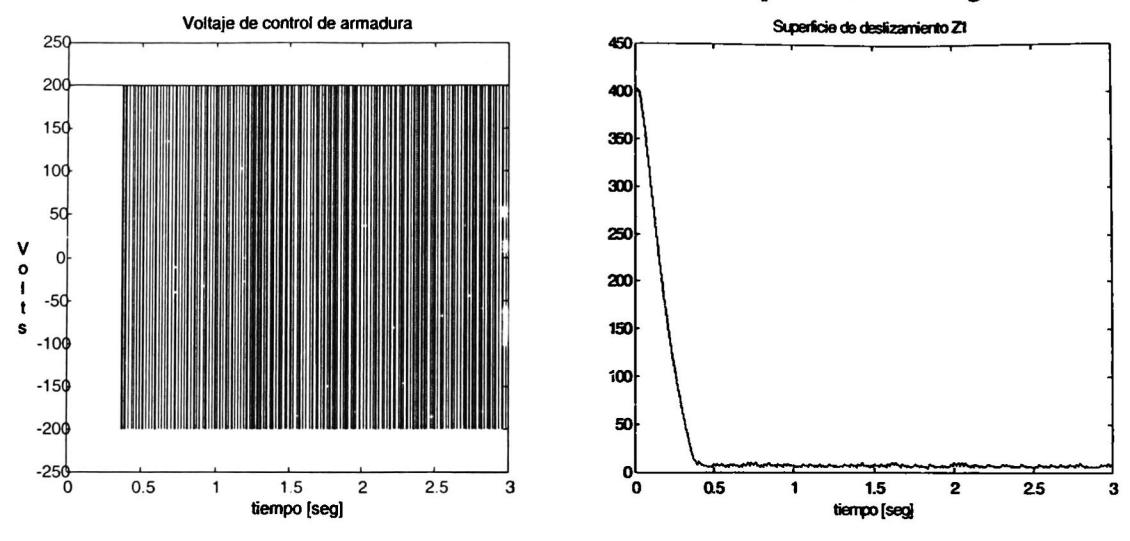

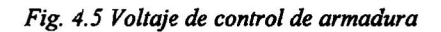

Fig. 4.5 Voltaje de control de armadura Fig. 4.6 Superficie de modos deslizantes Zl

En la fig. 4.5 se muestra el voltaje de control de la armadura el cual actúa en un tiempo 0.35 seg. En la fig. 4.6 se muestra la superficie de deslizamiento de Z1 la cual tiende a cero en un tiempo finito..

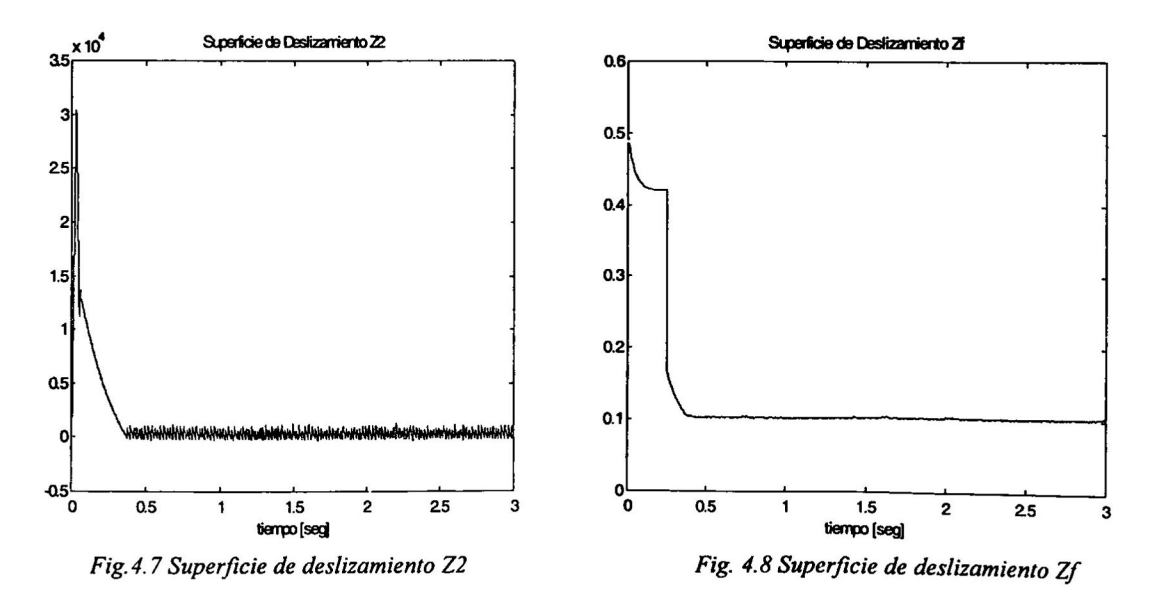

En las fig. 4.7 <sup>y</sup> fig. 4.8 se muestra el movimiento sobre las superficies Z2 <sup>y</sup> Zf donde se puede ver la tendencia a cero sobre la superficie Z2 y Zf ( Siendo estas la tendencia de error <sup>a</sup> cero de nuestro observador para corriente de armadura <sup>y</sup> campo). En

las figuras anteriores se muestra el comportamiento del controlador propuesto asumiendo información precisa de los parámetros del motor.

#### 4.2.2 Simulación con 20% de variación en la resistencia de armadura

A se muestran los resultados de la simulación con variación en la resistencia de armadura, para mostrar robustez del control ante variación de parámetros. La simulación se muestra en las siguientes figuras:

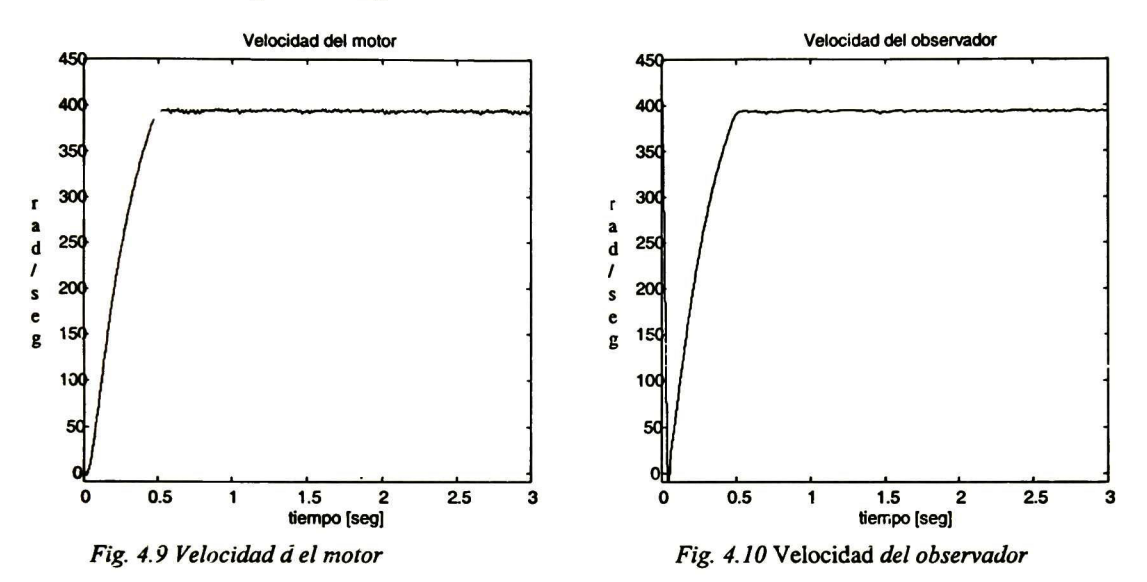

Se muestra en las fig. 4.9 la velocidad del motor la cual tiende al valor deseado en un tiempo menor a 0.5 seg. y en la fig. 4.10 la velocidad registrada por el observador siguiendo la velocidad del motor, y se observa que el control lleva a la velocidad deseada aún con variación de los parámetros.

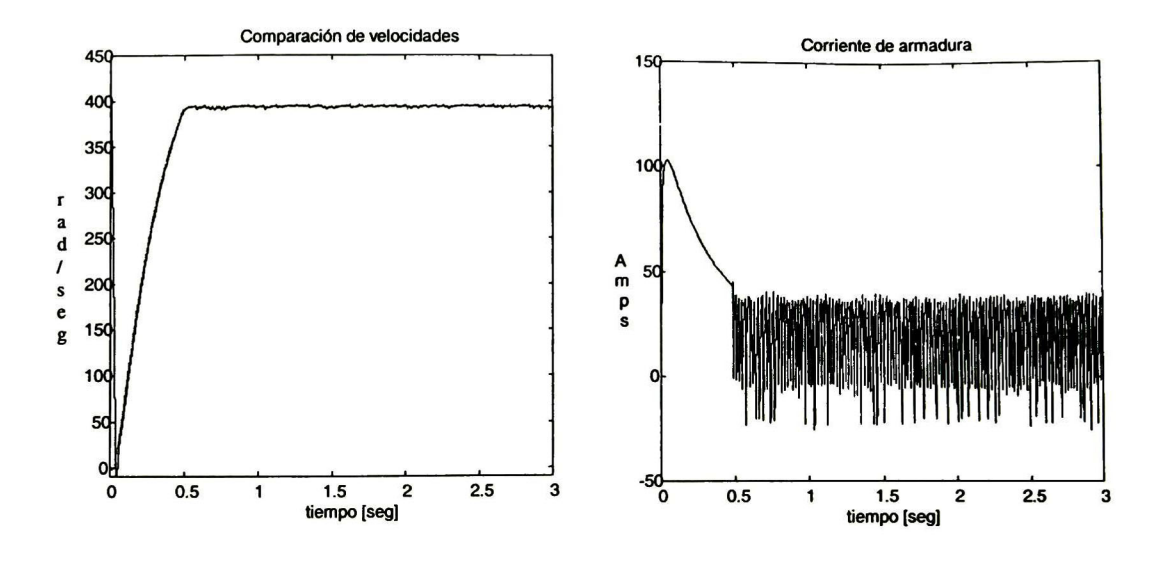

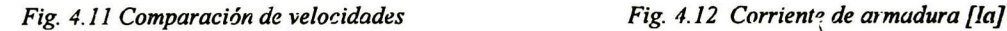

En la fig. 4.11 se observa la velocidad entregada por el motor y la velocidad obtenida por el observador. En la cual se puede ver el desempeño del control propuesto alcanzando en un tiempo menor a 0.5 seg. el valor de referencia. En la fig. 4.12 se muestra la corriente de armadura la cual se observa un aumento al arranque del motor con carga plena, donde la corriente "aumenta er. el periodo transitorio a mas de 4 veces ia corriente nominal del motor, estableciéndose cuando entra nuestro control de velocidad en un tiempo menor de 0.5 seg.

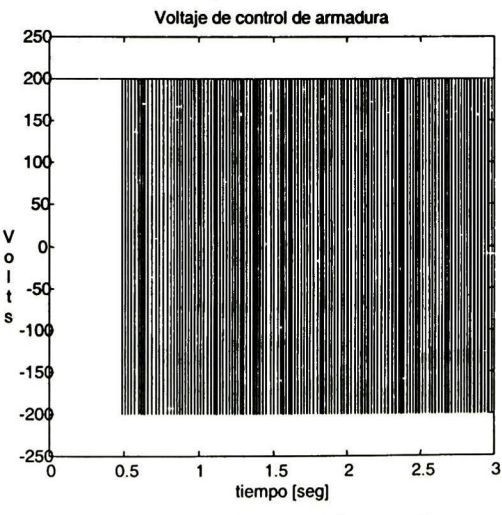

Fig. 4.13 Voltaje de control de armadura Fig. 4. <sup>14</sup> Superficie de deslizamiento Zl

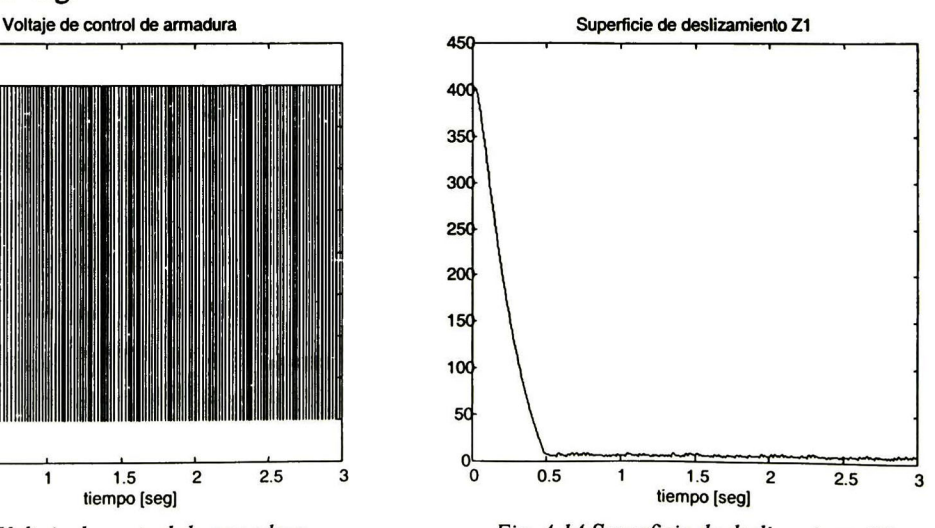

En la fig. 4.13 se muestra el voltaje de control de la armadura el cual empieza actuar en un tiempo menor de 0.5 seg. <sup>y</sup> en la fig. 4.14 la superficie de deslizamiento de Zl la cual tiende a cero.

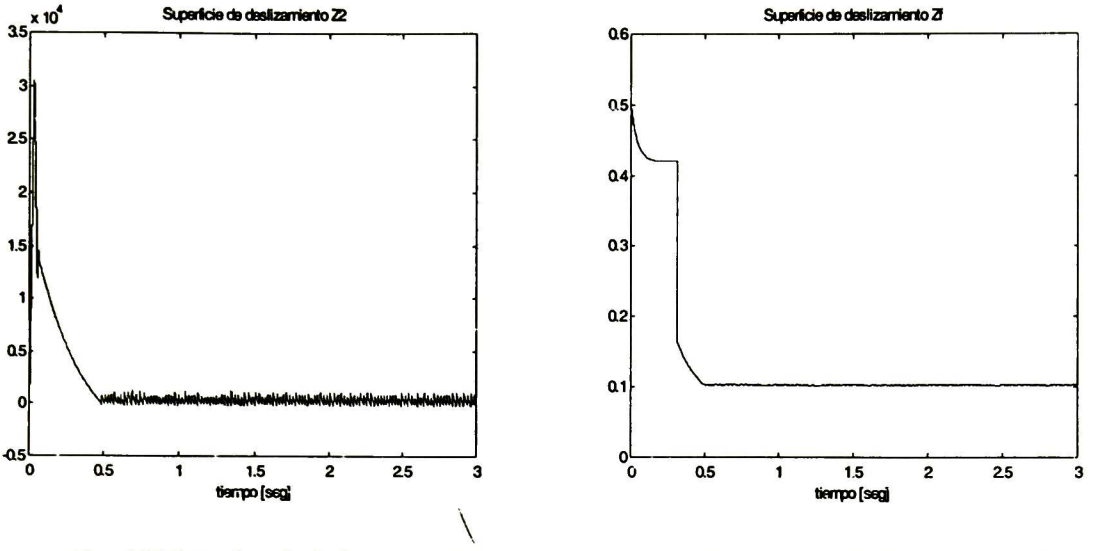

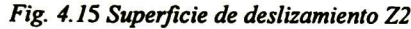

Fig. 4.15 Superficie de deslizamiento Z2 Fig. 4. 16 Superficie de deslizamiento Zf

En las figuras 4.15 y 4.16 se muestra el movimiento sobre las superficies Z2 y Zf donde se puede ver la tendencia <sup>a</sup> cero sobre la superficie Z2 y Zf. En las figuras anteriores se muestra el comportamiento del controlador propuesto con variación en la resistencia de armadura y mostrando robustez, hasta un 80% de Variación en los parámetros del motor.

#### 4.2.3 Simulación con el 180% de la velocidad nominal

En la siguiente simulación se muestra el controlador propuesto con un aumento en la velocidad a 180% de la velocidad nominal, esto se ilustra en las siguientes figuras:.

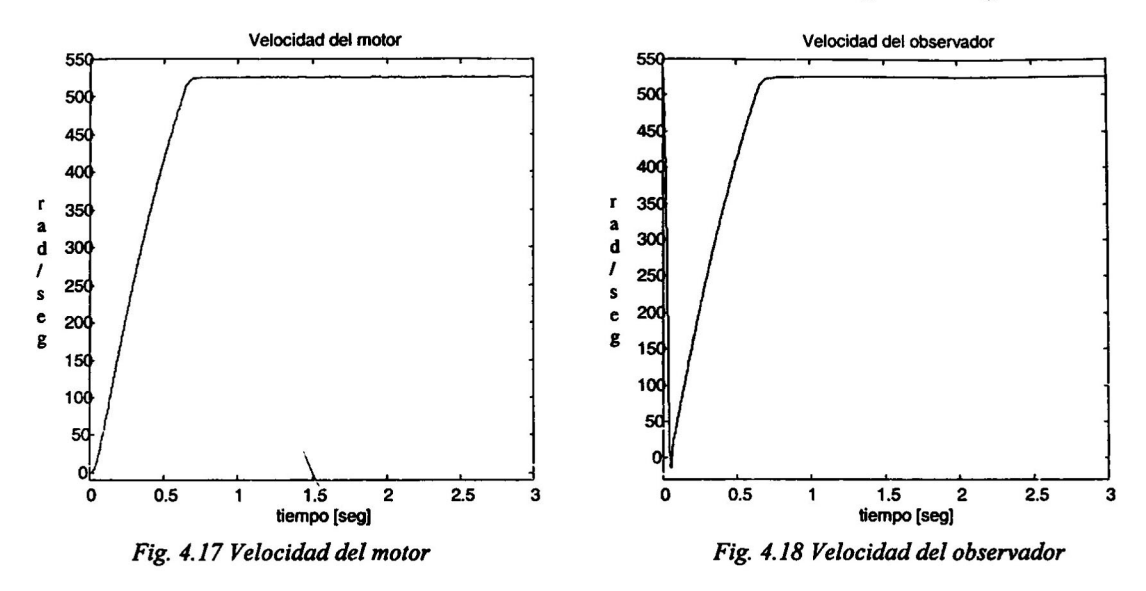

En la fig. 4.17 se tiene la velocidad del motor la cual alcanza su velocidad deseada en un tiempo menor a <sup>1</sup> seg. y en la fig. 4.18 se muestra ía velocidad registrada por el observador siguiendo la velocidad del motor. Se observa que el control alcanza la velocidad deseada que es 180% mayor de la velocidad nominal.

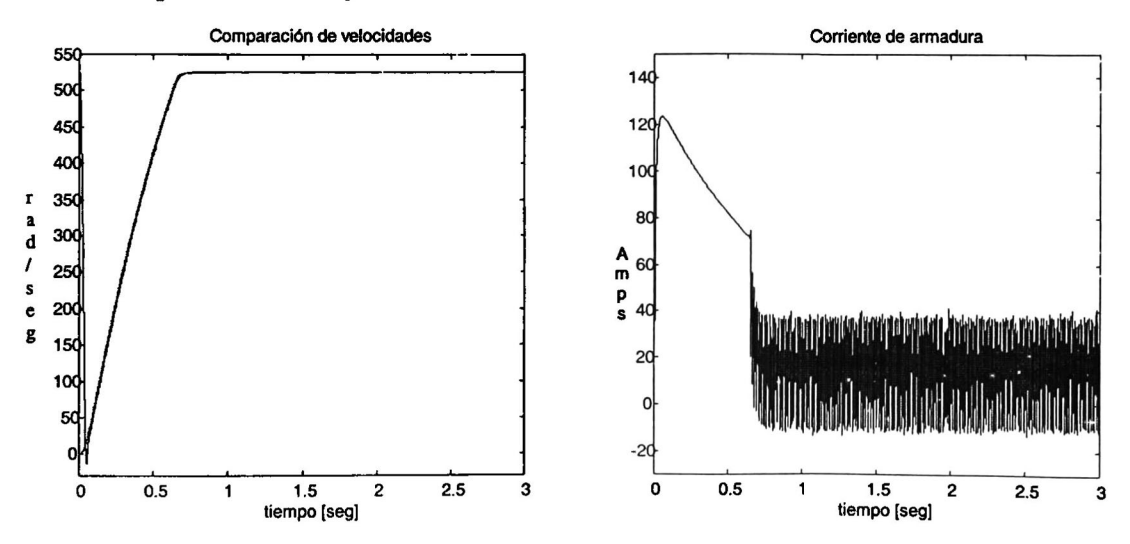

Fig. 4.19 Comparación de velocidades Fig. 4.20 Corriente de armadura [Ia]

Se puede ver en la fig. 4.19 la velocidad entregada por el motor <sup>y</sup> la velocidad obtenida por el observador. En el cual se puede ver el desempeño del control llevándolo en un tiempo finito al punto de referencia. En la fig. 4.20 se muestra la gráfica de corriente de armadura, teniéndose un incremento en la corriente de más de 4 veces la corriente nominal de armadura y estableciéndose en su valor nominal en un tiempo menor de <sup>1</sup> seg.

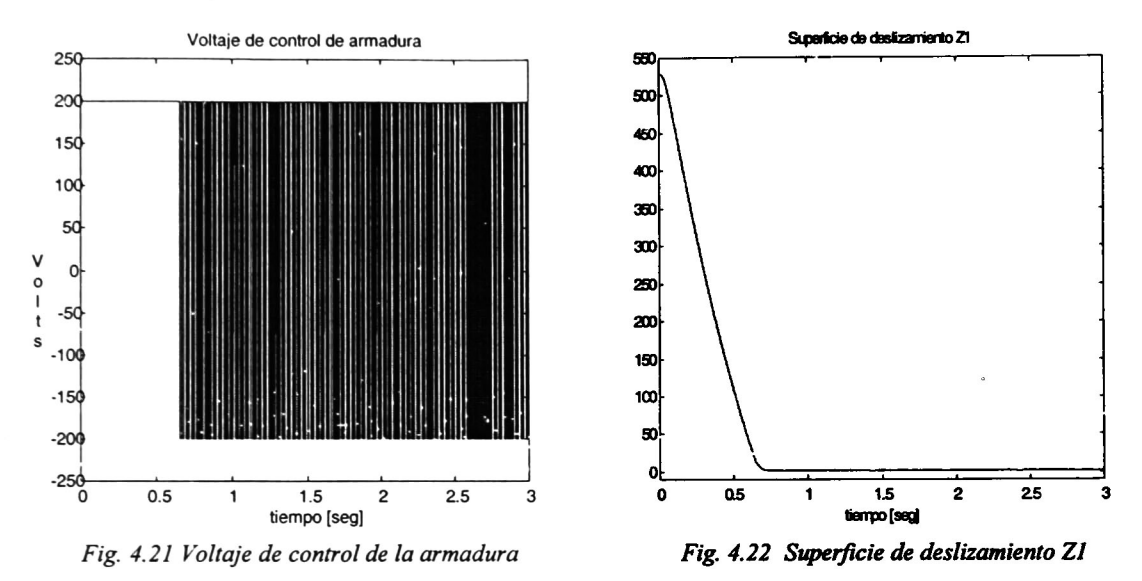

En la fig. 4.21 el voltaje de control de armadura el cual se puede observar que actúa en un tiempo menor a <sup>1</sup> seg. y en la fig. 4.22 la superficie de deslizamiento de Zl la cual tiende a cero.

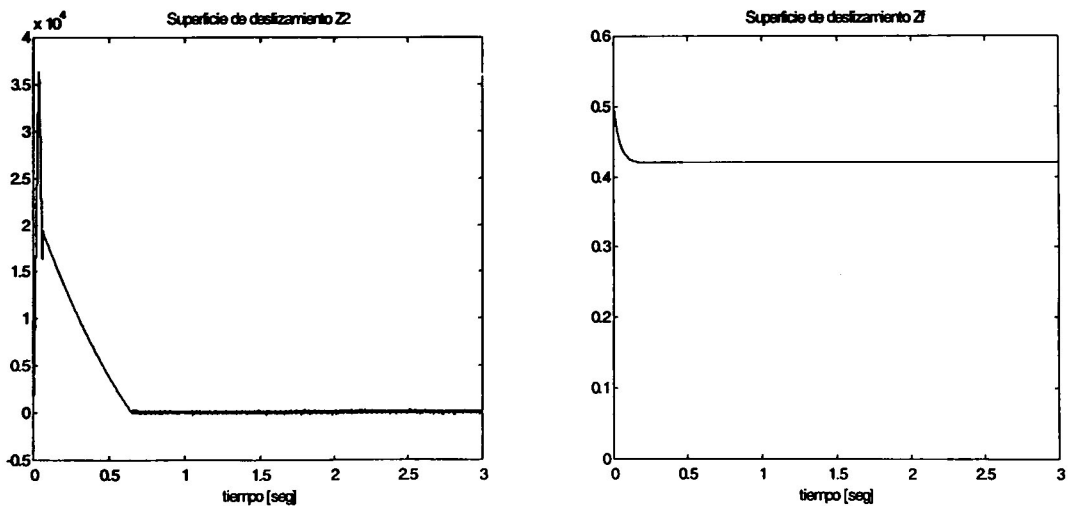

Fig. 4.23 Superficie de deslizamiento Z2 Fig. 4.24 Superficie de deslizamiento Zf

En las figuras 4.23 y 4.24 se muestra el movimiento sobre las superficies Z2 <sup>y</sup> Zf donde se puede ver la tendencia <sup>a</sup> cero sobre la superficie Z2 <sup>y</sup> Zf. En las figuras anteriores se muestra el comportamiento del controlador propuesto llevando la velocidad deseada a <sup>1</sup> 80% arriba de la velocidad nominal mostrando la función del control para este caso.

#### 4.2.4 Simulación con perturbación de variación de par de carga nominal

La robustez del control se puede observar ante variación del par nominal, en este caso en forma escalonada, las simulaciones se muestran en las siguientes figuras:.<br>Velocidad del motor

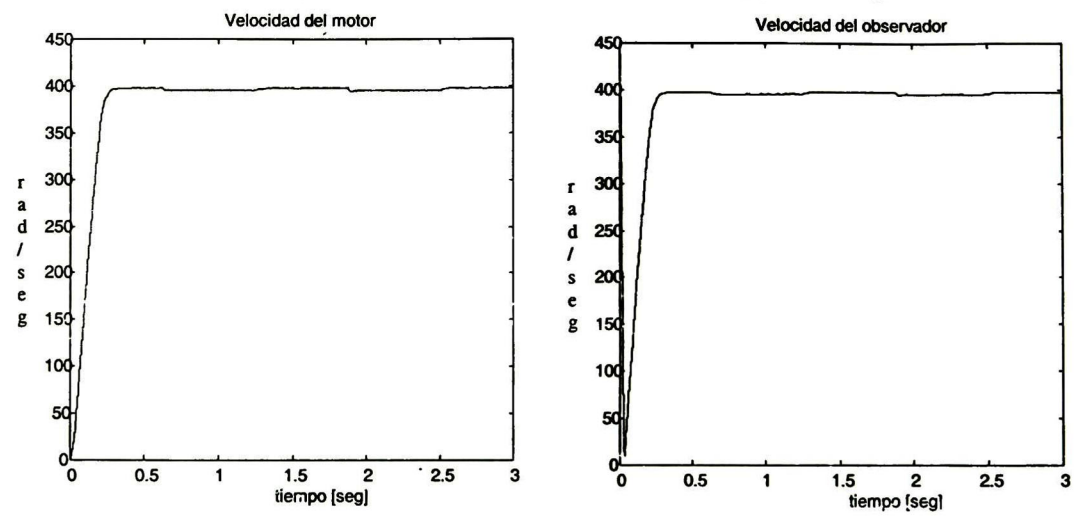

Fig. 4.25 Velocidad d el motor Fig. '4.26 Velocidad del observador

Como se muestra en las fig. 4.25 la velocidad del motor llega a su velocidad deseada en un tiempo menor a 0.5 seg. Y se observa una pequeña variación del par de alrededor de 5-10 rad/seg, siendo para la maquina de CD una variación mínima para dicha perturbación. En la fig. 4.26 se muestra la velocidad registrada por el observador siguiendo la velocidad del motor, y se observa que el control lleva a la velocidad deseada.

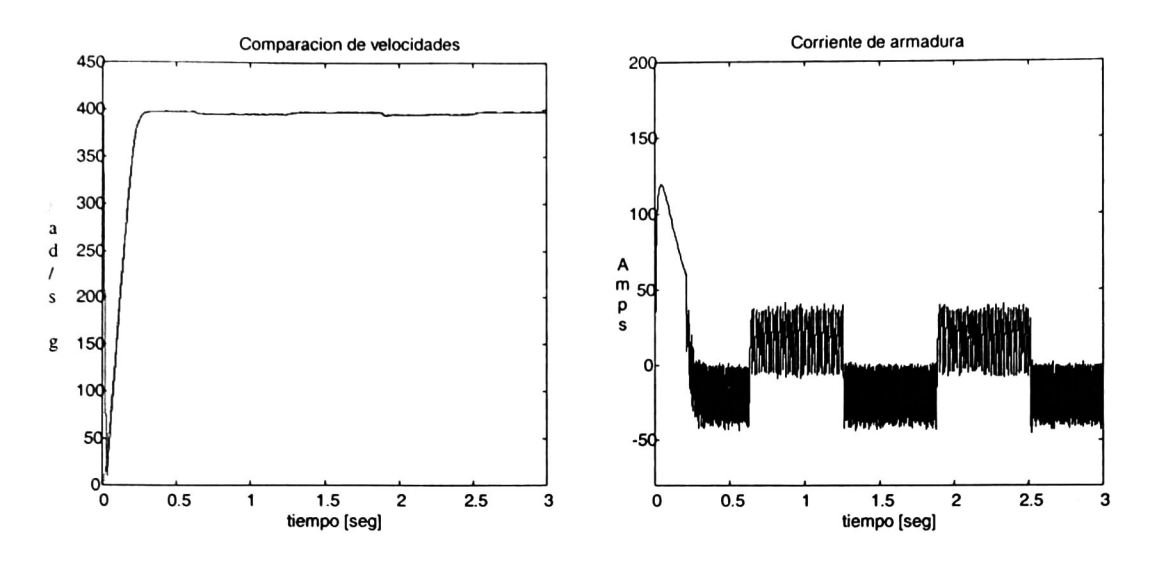

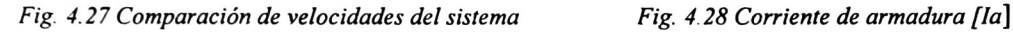

Se puede ver en la fig. 4.27 la velocidad obtenida directamente de la simulación del motor y la velocidad obtenida por el observador. En la cual se puede ver el desempeño del control llevándolo en un tiempo finito al punto de referencia. En la fig. 4.28 se muestra la comente de armadura la cual durante el periodo transitorio experimenta un aumento en la corriente mayor a 4 veces la velocidad nominal del motor.

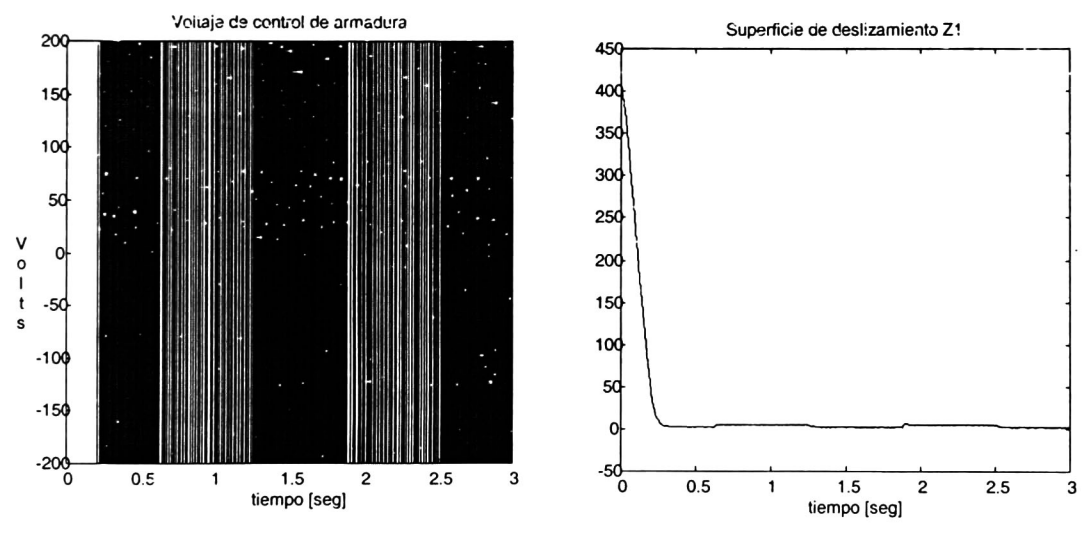

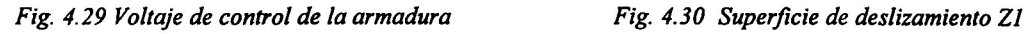

En la fig. 4.29 se muestra el voltaje de control de la armadura y en la fig. 4.30 la superficie de deslizamiento de Zl la cual tiende a cero.

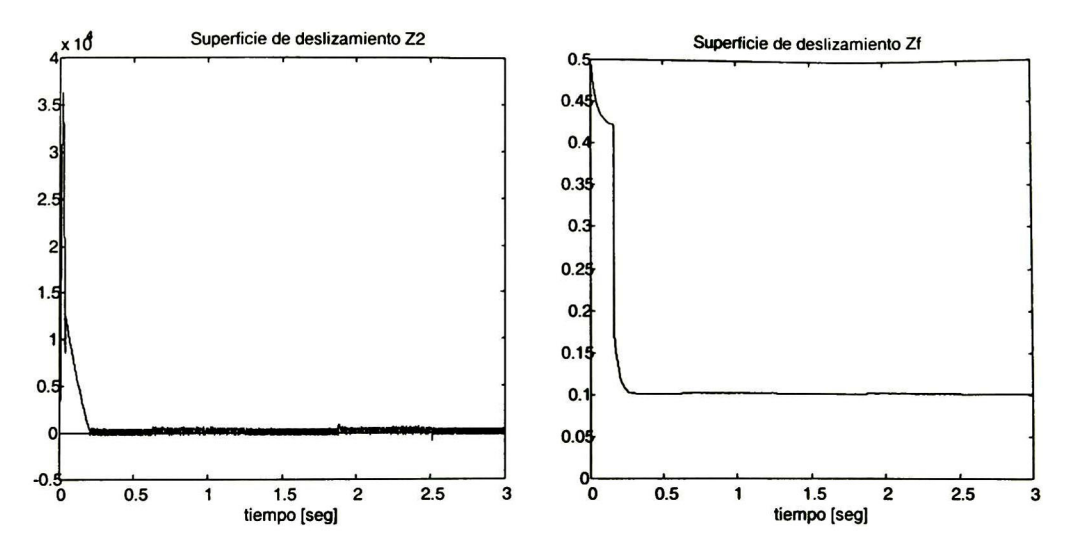

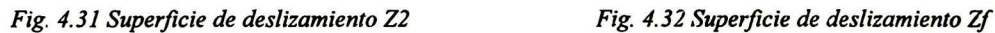

En las figuras 4.31 y 4.32 se muestra el movimiento sobre las superficies Z2 y Zf donde se puede ver la tendencia a cero sobre la superficie Z2 y Zf

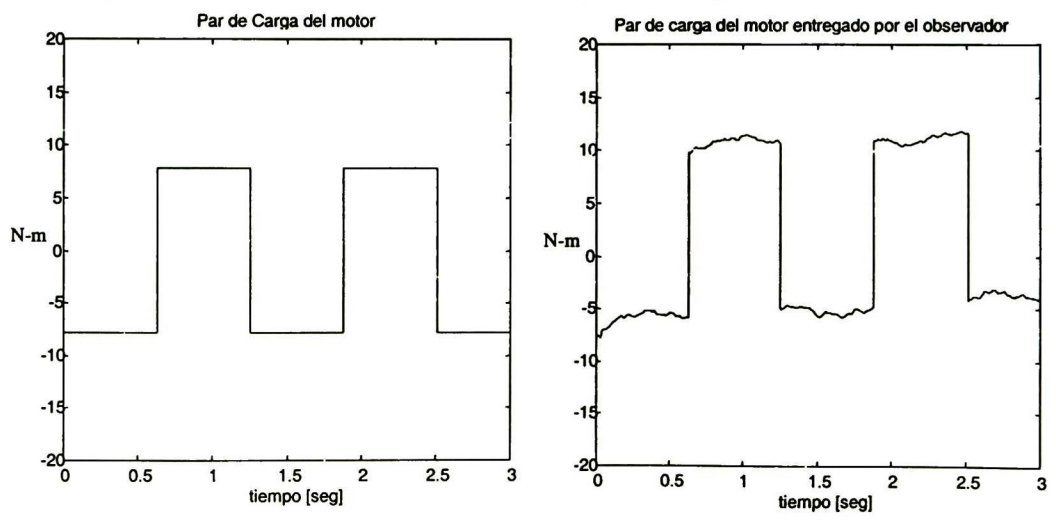

Fig. 4.33 Par de carga suministrado [TL] Fig. 4. <sup>34</sup> Par de carga del motor entregada por el observador

En la fig. 4.33 se muestra la perturbación del par mecánico suministrado al motor el cual no puede ser medido. Se muestra la aproximación que realiza el observador en la fig. 4.34, para probar la robustez del sistema. En las figuras anteriores se muestra el comportamiento del controlador propuesto ante una perturbación del par mecánico. Como conclusión se tiene que el control por modos deslizantes basado en el observador es robusto ante perturbaciones exteriores, en el cambio de parámetros del motor (mismatch). Se muestra que se puede controlar la velocidad aún para valores superiores <sup>a</sup> la velocidad nominal del motor.

# CAPÍTULO V

## Método de integración para el rechazo de la perturbación en la máquina de CD.

En este capítulo se describe un método diferente para el rechazo de la perturbación de la Máquina de CD  $(T<sub>1</sub>)$  donde se introduce un término de integración en el control ficticio de la técnica de separación de movimiento descrita en el capítulo HI.

Para este tema se partió de la formulación de control por modos deslizantes explicada en el capítulo HI, así como el control de estados [16] el cual está expuesto en el apéndice E.

#### Modelo de la planta

El sistema de ecuaciones diferenciales no lineales de la máquina de CD con devanado de campo controlado [9-11]:

$$
J_m \dot{\omega}_m = T_m - T_L, \qquad T_m = K_f i_f i_a
$$
  

$$
L_a \frac{di_a}{dt} = -R_a i_a - K_b i_f \omega_m + u_a, \quad L_f \frac{di_f}{dt} = -R_f i_f + u_f
$$

donde  $i_a$  y  $u_a$  son la corriente y el voltaje de armadura;  $i_f$  y  $u_f$  son la corriente y el voltaje de campo,  $\omega_m$  velocidad del motor,  $R_a$ ,  $L_a$ ,  $R_f$ ,  $L_f$ ,  $K_f$ ,  $K_b$  y  $J_a$  son parámetros del motor,  $T_m$  es el par electromecánico del motor,  $T_L$  consiste de inercia, amortiguamiento y una parte desconocida pero constante  $T_i$ :

$$
T_{L} = b_{e} \omega_{m} + T_{l} \text{ y } \dot{T}_{l} = 0
$$

donde  $b_e$  es el coeficiente de fricción viscosa. Se asume también que la velocidad,  $\omega$  y la corriente de excitación  $i<sub>f</sub>$  pueden ser medidas. El modelo de la planta es no-lineal. De esto se puede ver que la dinámica del devanado de excitación (circuito de campo) es un subsistema autónomo. Entonces el control por modos deslizantes viene dado por:

$$
u_{f} = U_{f0} sign(z_{f}), z_{f} = i_{f}^{*}(t) - i_{f}, U_{f0} > 0
$$

bajo la condición

$$
U_{f0} > \left| R_f i_f + \frac{1}{L_f} \frac{di_f^*}{dt} \right|
$$

logrando  $z_f$  =0 en un tiempo finito, para obtener mayor velocidad en el motor, la corriente de excitación de referencia  $i<sub>f</sub>(t)$  se tiene como:

$$
i_f^{\ast}(t) = \begin{cases} I_{f0} & si & \omega_m \le \omega_n \\ k / \omega_m & si & \omega_m > \omega_n \end{cases}
$$

donde  $\omega_n$  es el valor nominal de la velocidad  $\omega_m$ , y  $k > 0$  es la ganancia del control. Ahora asumiendo la excitación en lazo-cerrado con (54) y (55) proporciona resultados deseados y disponiendo de la información de la corriente de excitación, la parte restante no-lineal del sistema (25) puede escribirse como un sistema lineal con parámetros variantes con el tiempo, o en la forma controlable a bloques [1] que consiste de los siguientes dos bloques:

$$
\dot{x}_1 = -a_{11}x_1 + b_{12}(t)x_2 - d_1T_1
$$
\n
$$
\dot{x}_2 = -a_{21}(t)x_1 - a_{22}x_2 + b_2u_a
$$
\ndonde  $x_1 = \omega_m$ ,  $x_2 = i_a$ ,  $y$   $a_{11} = \frac{b_e}{J_m}$ ,  $d_1 = \frac{1}{J_m}$ ,  $a_{21}(t) = \frac{K_b}{L_a}i_f(t)$ ,  $a_{22} = \frac{R_a}{L_a}$ .  
\n $b_{12}(t) = \frac{K_f}{J_m}i_f(t)$ ,  $b_2 = \frac{1}{L_a}$ .

#### 5. 1 Diseño del control

Usando la técnica de control por bloques, en el primer paso se define el error del control, [16][19]:

$$
z_1 = x_1 - \omega_{ref}
$$

donde  $\omega_{ref}$  es la velocidad de referencia del motor. En diferencia con el algoritmo (58) y (59) se elige el control ficticio  $x<sub>2</sub>$  para eliminar la dinámica anterior e introducir la nueva dinámica, ecuación (56) resultando:

$$
x_2 = x_2^c + b_{12}^{-1}(t)(-\lambda_1 z_1 + z_2 - k_0 \int_0^t z_1 dt), \ x_2^c = b_{12}^{-1}(t)(a_{11} z_1 + a_{11} \omega_{ref}) \tag{70}
$$

donde  $\lambda_1 > 0$ ,  $k_0 > 0$  y  $x_2^c$  es calculada de  $z_1 = 0$  sin el par de carga.

La variable de integración  $z_0 = \int z_1 dt$ , [2] se utiliza para rechazar la perturbación o  $T_l$ . La función de conmutación esta definida por (70) en la forma

$$
z_2 = -K_{21}z_1 + b_{12}(t)x_2 - a_{11}\omega_{ref} + k_0z_0, K_{21} = a_{11} - \lambda_1
$$
 (71)

Ahora tomando la derivada de  $z_2$  tenemos el siguiente sistema transformado de tercer orden:

$$
z_0 = z_1
$$
  
\n
$$
\dot{z}_1 = -\lambda_1 z_1 + z_2 - k_0 z_0 - d_2 T_l
$$
  
\n
$$
\dot{z}_2 = \tilde{a}_{21}(t) z_1 + \tilde{a}_{22}(t) z_2 + \tilde{d}_0(t) z_0 - \tilde{b}_1(t) u_a + \tilde{d}_1(t) T_l + a_r(t) \omega_r
$$
\n(72)

donde

$$
\tilde{a}_{21}(t) = K_{21}(\lambda_2 + c_1(t)) + b_{12}(t)a_{21}(t) + k_0, \ \ a_{22}(t) = -K_{21} + c_1(t), \ \tilde{b}_2(t) = b_{12}(t)b_2,
$$
\n
$$
\tilde{d}_0(t) = -k_0(K_{12} + c_1(t)), \ \tilde{d}_1(t) = K_{12}d_1, \ a_r(t) = a_{11}c_1(t) - b_{12}(t)a_{21}(t),
$$
\n
$$
c_1(t) = \dot{b}_{12}(t)/b_{12}(t) - a_{22}.
$$

A este sistema transformado aplicamos el siguiente control discontinuo

$$
u_a = u^{\dagger} + \tilde{b}_1^{-1}(t)(U_2 sign(z_2))
$$
  
\n
$$
u^* = \tilde{b}_1^{-1}(t)(\tilde{a}_{21}(t)z_1 + \tilde{a}_{22}(t)z_2 + \tilde{d}_0(t)z_0 + \tilde{d}_1(t)T_l + a_r(t)\omega_r
$$
\n(73)

tenemos movimiento de modos deslizantes sobre la superficie  $z_2 = 0$ .

El movimiento de modos deslizante se describe por un sistema lineal de segundo orden con perturbación constante:

$$
\dot{z}_0 = z_1
$$
  
\n
$$
\dot{z}_1 = -\lambda_1 z_1 - k_0 z_z - d_2 T_l
$$
\n(74)

Teniéndose la dinámica de (74) dada por la siguiente matriz:

$$
\begin{bmatrix} 0 & 1 \ -\lambda_1 & -k \end{bmatrix}
$$

con  $T_1 = cte$  y  $\lambda_1 > 0, k_0 > 0$  la dinámica es estable. El punto de equilibrio se puede elegir del siguiente sistema algebraico,

$$
0 = z_1
$$
  
0 = - $\lambda_1 z_1 - k_0 z_0 - d_2 T_l$ 

Por lo tanto tenemos que para la dinámica estable del sistema se tiene que  $T<sub>1</sub>$  es expresado por:

$$
z_1 = 0,
$$
  

$$
z_0 = \frac{d_2 T_l}{k_0}
$$

Esto significa que la variable adicional  $z_0$  rechaza la perturbación del par de carga. Por lo tanto el error de control  $z_1 = \omega_m - \omega_{ref}$  es igual a cero. Se tiene como resultado el sistema invariante con respecto <sup>a</sup> la perturbación "unmatched" sin observador.

# 5.2 Simulaciones con el método de integración para el rechazo de perturbación en la máquina de CD

Simulaciones del método de integración para el rechazo de la perturbación (T<sub>L</sub>) del motor de CD. En la siguiente figura se muestran los voltajes dc control de la velocidad del motor.

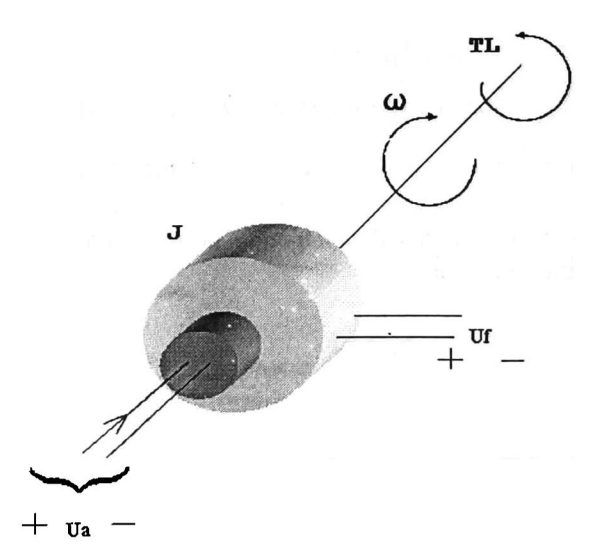

El motor de CD empleado en esta simulación tine los siguientes parámetros:

$$
R_a = 1.6[\Omega], L_a = 16[mH], J_e = 0.0158[Kgm], b_e = 1e^{-7} \left[\frac{kgm}{s}\right], U_1 = U_2 = 200[V]
$$
  
\n
$$
I_1 = 12.3[A], \omega_n = 297 \left[\frac{rad}{s}\right], y P_n = 2300[w]
$$
  
\na ganancia K0 = 3.1766

con un

en las simulaciones se considera un par nominal constante <sup>y</sup> una velocidad de referencia de 400 rad/seg ( velocidad nominal  $\omega_n = 293$  rad/seg). Utilizando la herramienta de Simulink de Matlab, la primera simulación se realiza satisfaciendo la condición matching entre los parámetros de la dinámica del motor de CD. En las siguientes figuras se muestran los resultados del control aplicando el método de integración. Se asume el conocimiento de todos los parámetros excepto el par mecánico Tl el cual es rechazado utilizando el método de integración [16].

## 5.2.1 Simulación satisfaciendo la condición matching

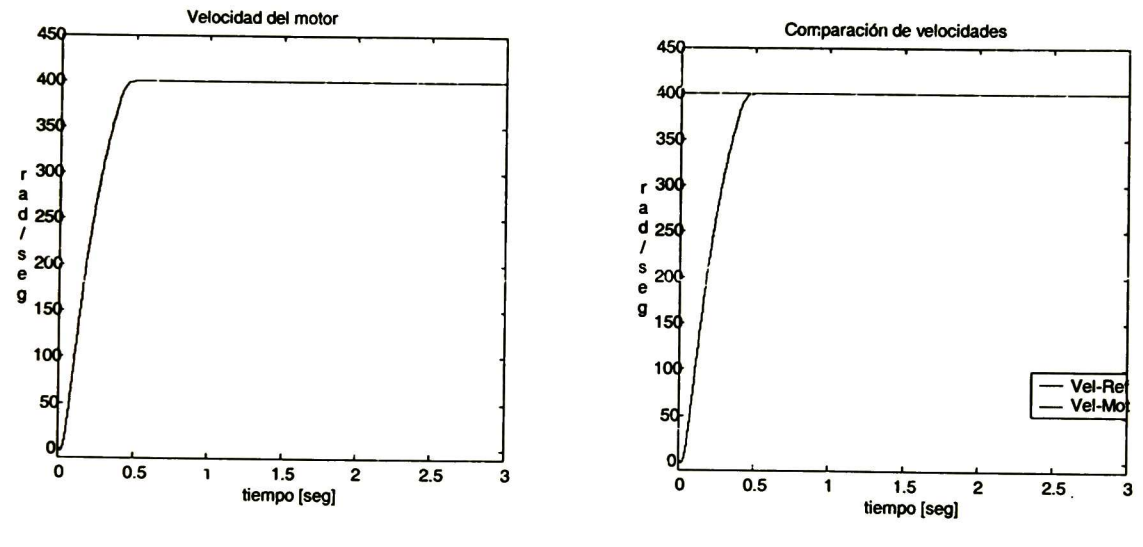

Fig. 5.1 Velocidad del motor Fig. 5.2 Comparación de vel-refy vel-mot

En la fig. 5.2 se muestra la velocidad del motor <sup>y</sup> la de referencia, se puede observar que el motor alcanza la velocidad deseada de <sup>400</sup> rad/seg en un tiempo de 0.5 seg.

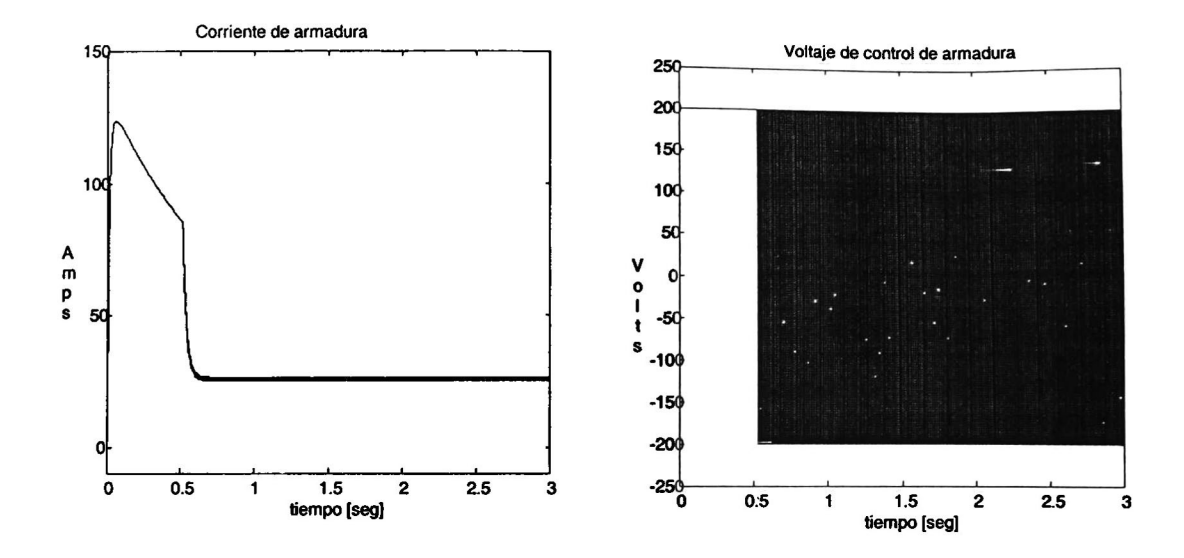

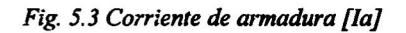

Fig. 5.3 Corriente de armadura [la] Fig. 5.4 Voltaje de control de armadura

En la fig. 5.3 se muestra la corriente de armadura que en el transitorio presenta un incremento en la corriente superior a 4 veces la corriente nominal, llegando a su estado estable en menos de <sup>1</sup> seg. En la fig. 5.4 se observa el voltaje de control de armadura el cual

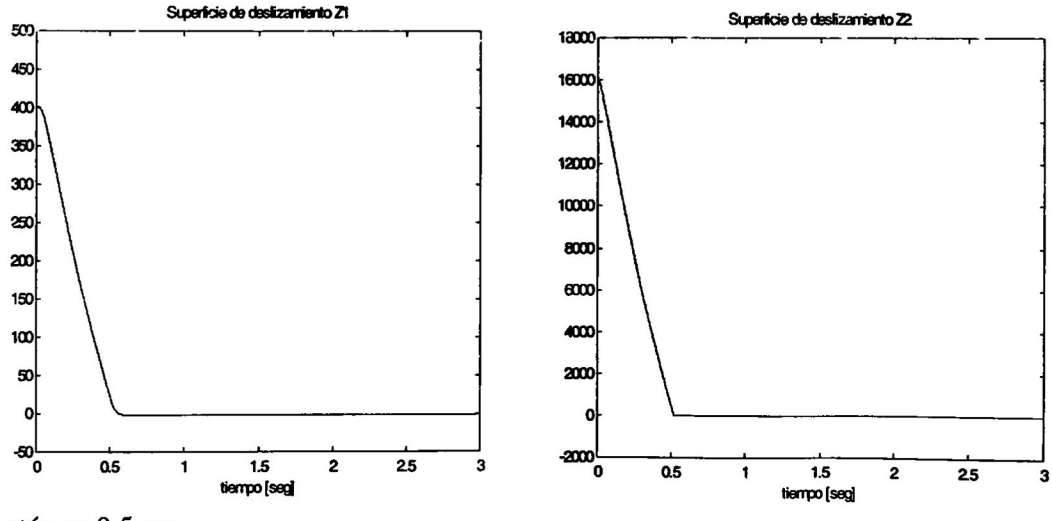

actúa en 0.5 seg.

Fig. 5.5 Superficie de deslizamiento Zl

Fig. 5.6 Superficie de deslizamiento Z2

En la fig. 5.5 y la fig. 5.6 se puede observar las superficies de deslizamiento Zl <sup>y</sup> Z2 las cuales tienden <sup>a</sup> cero en un tiempo finito. Mostrando así que el control por modos deslizantes cumple el objetivo de llevar el control al punto deseado.

En las figuras anteriores se muestra el comportamiento del controlador con el método de integración [16] para el rechazo de la perturbación de carga TL propuesto con información precisa del modelo.

## 5.2.2 Simulación con 20% de variación en la resistencia de armadura

A continuación se muestra los resultados ante una variación en los parámetros del motor, en este caso la resistencia de armadura, esto se muestra en las siguientes figuras:

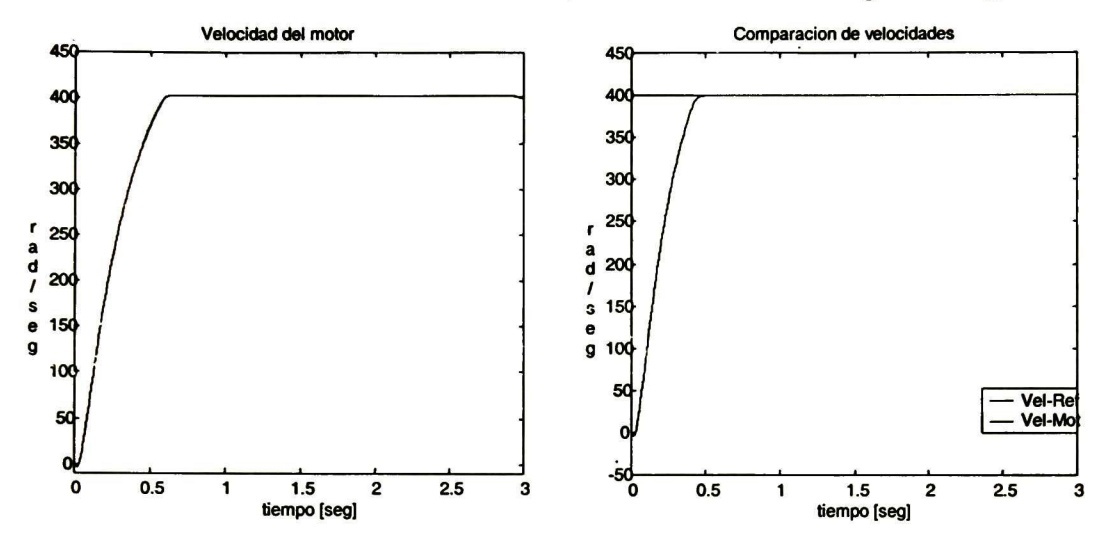

Fig. 5. <sup>7</sup> Velocidad d el motor Fig. 5.8 Comparación de la vel-refy vel-mot

Se puede observar en la fig. 5.7 que la velocidad entregada por el motor alcanza el valor deseado en un tiempo menor que <sup>1</sup> seg. En la fig. 5.8 se muestra la velocidad del motor y la velocidad de referencia comprobando que el control es robusto aún con variación en la resistencia de armadura.

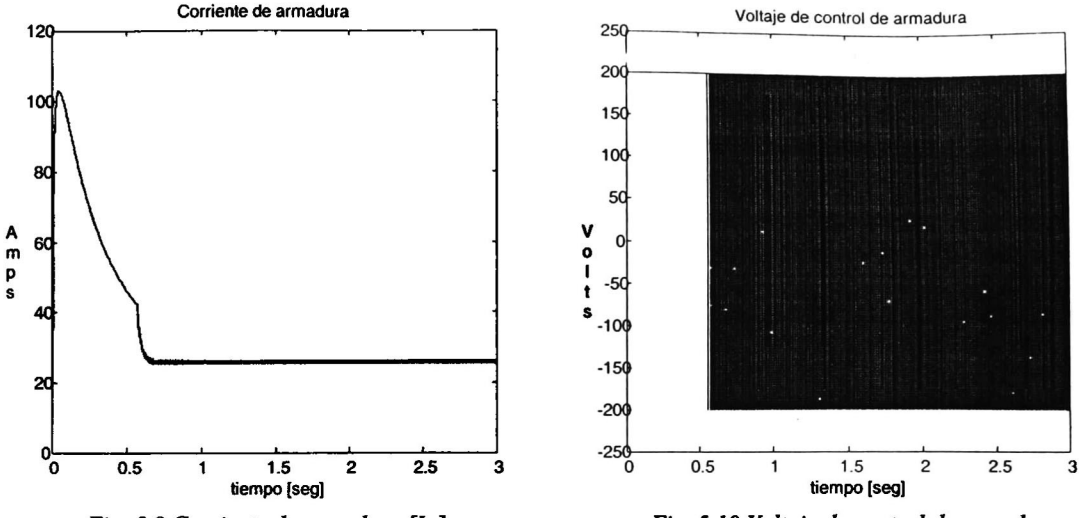

Fig. 5.9 Corriente de armadura [la]

Fig. 5. 10 Voltaje de control de armadura

En la fig. 5.9 se muestra la corriente de armadura se puede observar en el transitorio un incremento en la corriente de 4 veces la nominal decreciendo rápidamente hasta su condición estable en un tiempo menor de <sup>1</sup> seg. En la fig. 5.10 se muestra el voltaje de control aplicado a la armadura el cual se observa que actúa al llegar la corriente a su estado estable.

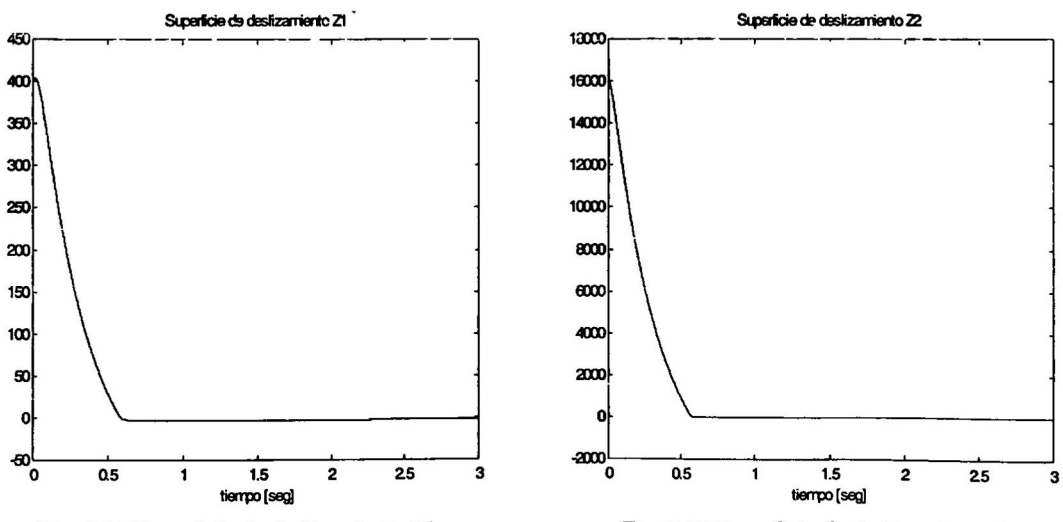

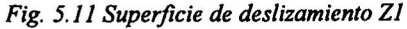

Fig. 5.11 Superficie de deslizamiento Z1 Fig. 5.12 Superficie de deslizamiento Z2

En la fig. 5.11 y la fig. 5.12 se puede observar las superficies de deslizamiento Zl <sup>y</sup> Z2 las cuales tienden a cero en un tiempo finito.

En las figuras anteriores se observa el desempeño del controlador propuesto con variación en la resistencia de armadura y como se puede observar es estable <sup>y</sup> puede

soportar variación de parámetros hasta de un 120% de aumento en la resistencia de armadura.

#### 5.2.3 Simulación con el 180% de la velocidad nominal

En la siguiente simulación se observa el controlador propuesto con una velocidad deseada para el motor de 180% de la velocidad nominal, la cual es mostrada en las siguientes figuras:

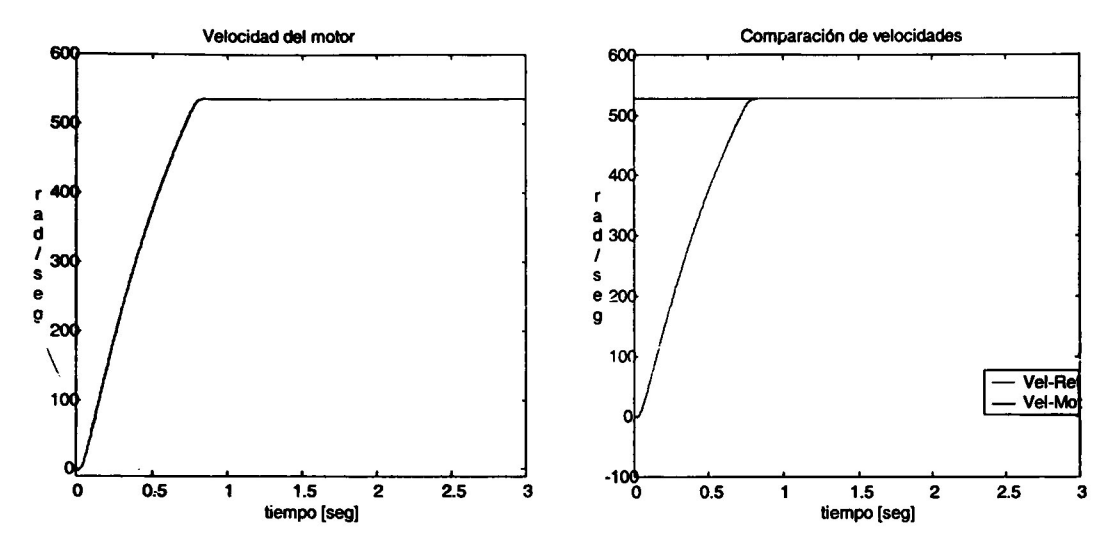

Fig. 5.13 Velocidad del motor Fig. 5. 14 Comparación de la vel-refy vel-mot

En la fig. 5.13 se muestra la velocidad entregada por el motor la cual llega hasta el valor deseado de 180% de su velocidad nominal en un tiempo menor a <sup>1</sup> seg. En la fig. 5.14 se muestra la velocidad de referencia y la velocidad entregada por el motor.

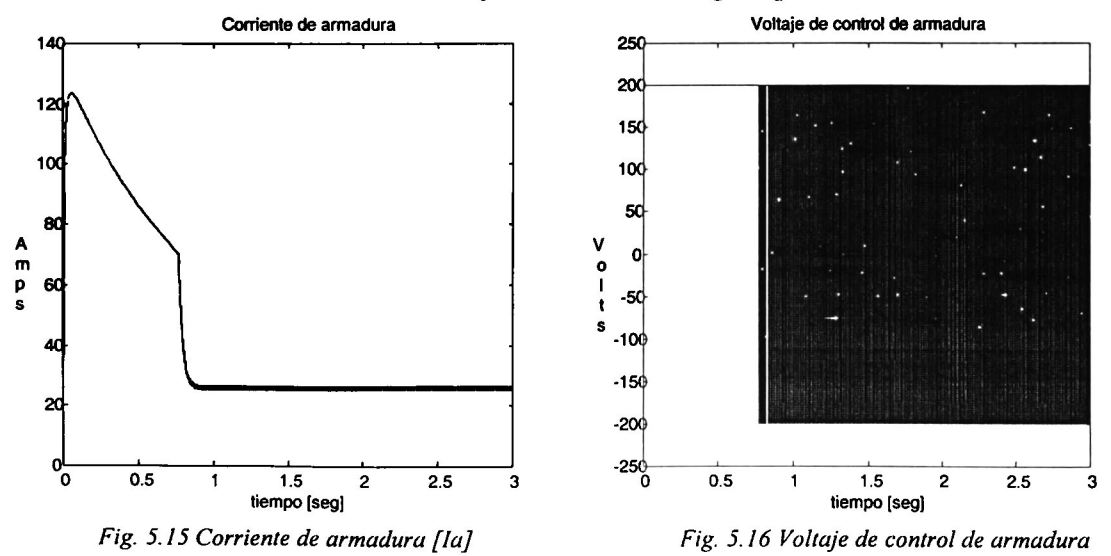

CINVESTAV del IPN Unidad Guadalajara Pág.47

En la fig. 5.15 se muestra la corriente de armadura en la cual se puede observar en el transitorio un incremento en la corriente de <sup>4</sup> veces la corriente nominal llegando <sup>a</sup> su estado estable en un tiempo menor de <sup>1</sup> seg. En la fig. 5.16 se muestra el voltaje de control aplicado <sup>a</sup> la armadura el cual empieza actuar después de .7 seg.

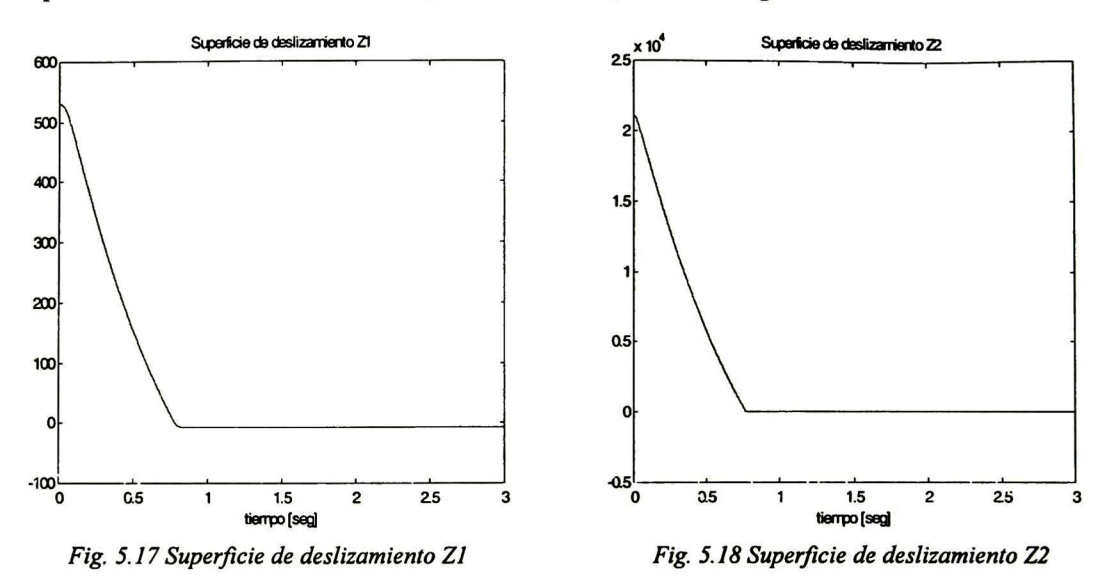

En las siguientes figuras 5.17 y 5.18 se puede observar las superficies de deslizamiento Zl y Z2 las cuales tienden a cero en un tiempo finito.

En las figuras anteriores se muestra el desempeño del controlador con el método de integración [16] para el rechazo de la perturbación de carga TL propuesto. Alcanzando la velocidad deseada aun a un 180% arriba de la velocidad nominal.

#### 5.2.4 Simulación con perturbación de variación del par de carga nominal

En las siguientes figuras se muestra la simulación del motor con el controlador propuesto con variación del par nominal en forma de escalón:

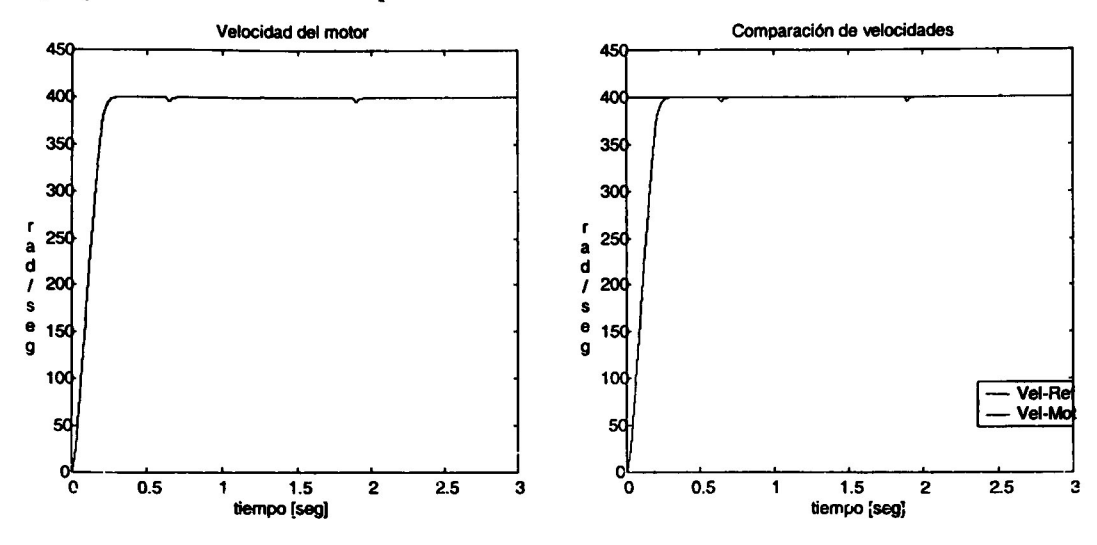

Fig. 5.19 Velocidad del motor Fig. 5.20 Comparación de la vel-refy vel-mot

Se muestra en la fig. 5.19 la velocidad entregada por el motor la cual llega en un tiempo menor de 0.5 seg. a la velocidad deseada. En la fig. 5.20 se muestra la velocidad de referencia y la velocidad entregada por el motor.

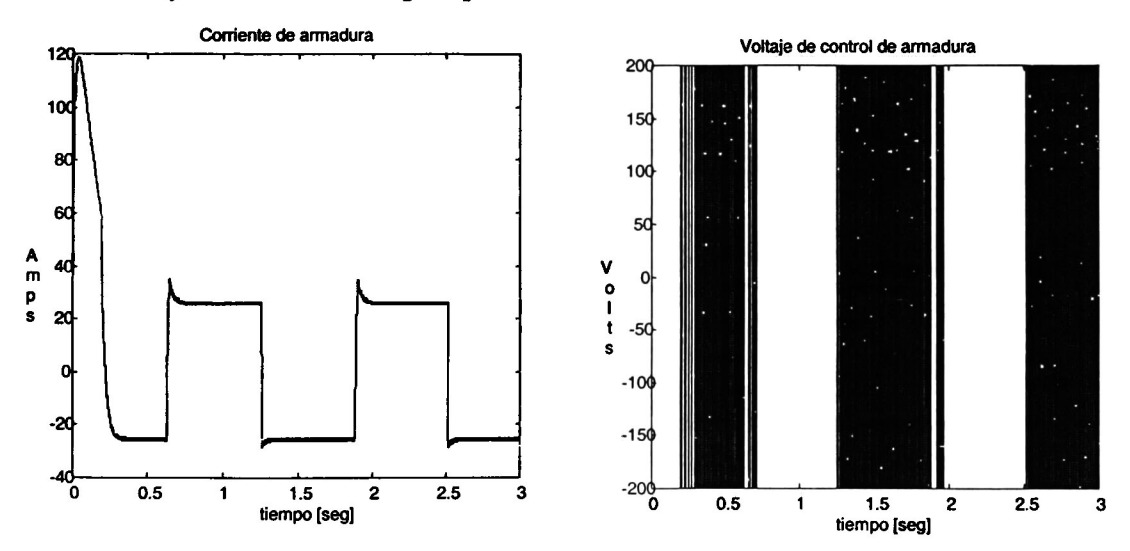

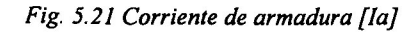

Fig. 5.21 Corriente de armadura [la] Fig. 5.22 Voltaje de control de armadura

En la fig. 5.21 se muestra la corriente de armadura en la cual se puede observar que ademas del transitorio presenta una variación de corriente de 4 veces el valor de la corriente nominal debido a la perturbación del par de carga. En la fig. 5.22 se muestra el voltaje de control aplicado a la armadura.

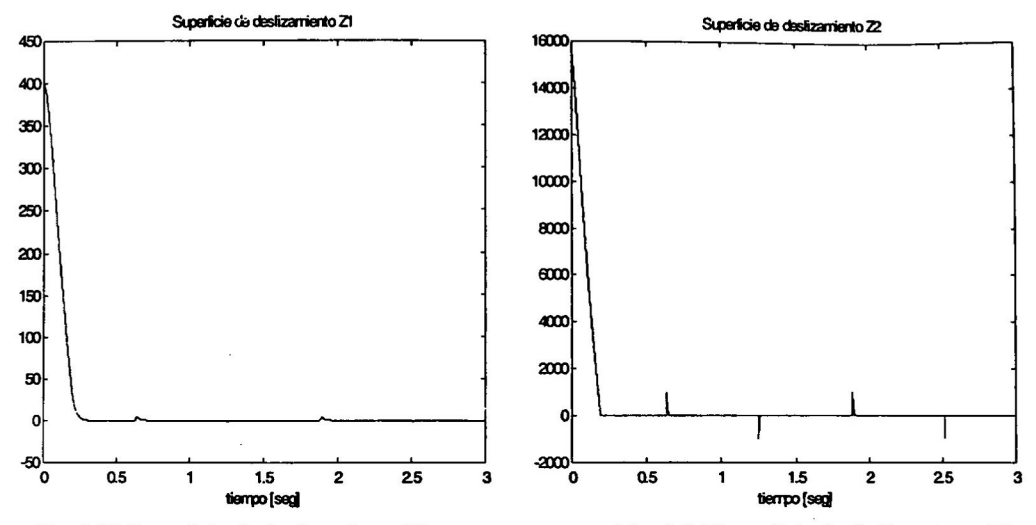

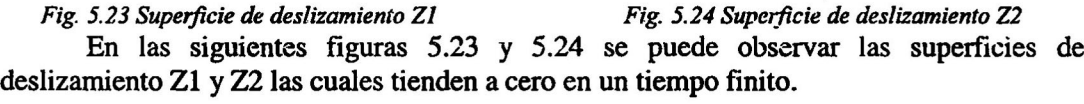

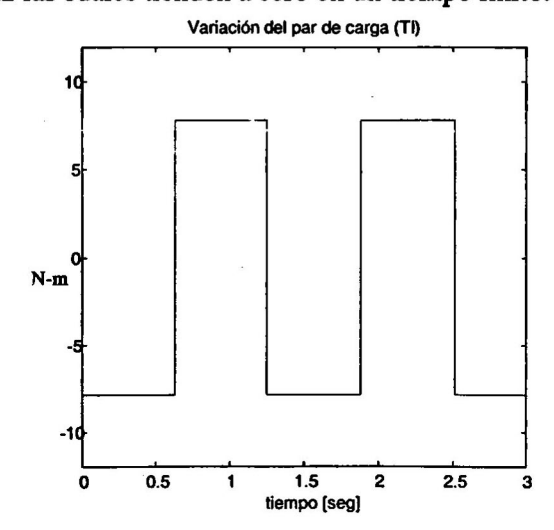

#### Fig. 5.25 Par mecánico aplicado (perturbación) [TL]

En la fig. 5.25 se muestra la perturbación aplicada que es el par mecánico aplicado (Tl) tomando en consideración que este no puede ser medido y se muestra para observar que el control es robusto con respecto <sup>a</sup> perturbaciones extemas al sistema. Como se puede observar el método de integración [16] aplicado al sistema es lo suficientemente robusto ante perturbaciones externas y variación de parámetros.

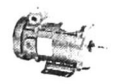

# CAPÍTULO VI

## Conclusiones <sup>y</sup> trabajos futuros

Para una clase de sistemas bilineales interconectados con perturbaciones, representados en la forma lineal estructurada controlable por bloques con parámetros variantes en tiempo, basado en la técnica de control por bloques, se diseñó una superficie deslizante variante en tiempo <sup>y</sup> una retroalimentación discontinua, tal que el movimiento del sistema en lazo cerrado sobre esta superficie sea descrito por un sistema lineal con la dinámica deseada. Este esquema de control garantiza rapidez de respuesta y robustez ante perturbaciones que no satisfaciendo a la "matching condition"

Basado en el método de separación de movimientos, se diseñó una estrategia de control continuo jerárquico con altas ganancias, que garantiza la estabilidad asintótica del sistema en lazo cerrado y la invariancia del error de seguimiento.

Se propone un observador con altas ganancias <sup>y</sup> un observador con modos deslizantes para la estimación el estado y las perturbaciones no medibles en sistemas lineales no autónomos.

Basado en los resultados teóricos anteriores, se diseño una ley del control discontinuo para controlar la velocidad y el flujo de campo de un motor CD. Se determinó una referencia para flujo, tal que el este control lleva la velocidad del motor al valor deseado, mayor que el valor nominal. Se diseño un observador con modos deslizantes jerárquico para estimar la función de conmutación del control y el par de carga. Se definen los condiciones de estabilidad del sistema en lazo cerrado. Los resultados de simulación muestran respuesta rápida y robustez ante perturbaciones.

Finalmente se diseño un ley de control discontinuo con modos deslizantes integrales para el motor CD. Este algoritmo es mas sencillo que la ley del control con observador, que también asegura alta calidad del sistema en lazo cerrado.

Es importante señalar que los algoritmos de control diseñados toman en cuenta las acotaciones de las corrientes y de los voltajes del motor.

Como resultado de este trabajo se escribió un articulo que fue aceptado para la conferencia T&D en Brasil, titulado "Robust Sliding Mode Block Control of DC Motors with Controlled Excitation".

Como trabajos futuros se proponen la realización en tiempo real del sistema aquí presentado además de una realización de estimación de parámetros para las máquinas.

# Apéndices

## Apéndice A

Comprobación de la proposición 3.1. Para la prueba se usa el método de inducción. **Paso 1.** En el primer paso, se tiene  $z_1 = x_1$ , y de la siguiente ecuación

$$
\dot{\mathbf{z}}_1 = \mathbf{A}_{11}(t)\mathbf{z}_1 + \mathbf{B}_{12}(t)\mathbf{x}_2^c + \mathbf{D}_1(t)\mathbf{w} = 0
$$

puede ser encontrada la parte de compensación del control ficticio,  $x_2^c(t)$  como:

$$
\mathbf{x}_2^c(t) = -\hat{\mathbf{K}}_{21}(t)\mathbf{z}_1 - \hat{\mathbf{D}}_2(t)\mathbf{w}, \quad \hat{\mathbf{K}}_{21}(t) = \mathbf{B}_{12}^+(t)\mathbf{A}_{11}(t), \quad \hat{\mathbf{D}}_2(t) = \mathbf{B}_{12}^+(t)\mathbf{D}_1(t)\mathbf{w} \tag{A1}
$$

Sustituyendo  $x_2$  (32)-(34) con (A1) de la forma

$$
\mathbf{x}_2 = -\mathbf{K}_{21}(t)\mathbf{z}_1 - \hat{\mathbf{D}}_2(t)\mathbf{w} + \mathbf{z}_2, \quad \mathbf{K}_{21}(t) = \hat{\mathbf{K}}_{21}(t) - \overline{\mathbf{K}}_{21}(t)
$$

en el bloque con espacio del vector  $z_1$  resulta en la primera ecuación (14), i.e.

$$
\dot{\mathbf{z}}_1 = \mathbf{N}_1 \mathbf{z}_1 + \mathbf{B}_{12}(t) \mathbf{z}_2
$$

Paso i. Ahora es posible mostrar que si se tiene después (i-1)-esimo paso los bloques transformados del sistema (30) con las nuevas coordenadas  $z_1, z_2,...,z_{i-2},z_{i-1}$  en la forma

$$
\dot{z}_1 = N_1 z_1 + B_{12}(t) z_2 \n\dot{z}_2 = N_2 z_2 + B_{23}(t) z_3 \n\vdots \n\dot{z}_{i-1} = N_{i-1} z_{i-1} + B_{i-1,i}(t) z_i
$$
\n(A2)

entonces, usándolo sobre lo siguiente (i-1)-esimo paso el algoritmo (32)-(34), se puede obtener la ecuación con el espacio del vector  $z_i$  del tipo de la ecuación (A2). Para completar que, lo obtenido se relaciona con el paso anterior.

$$
\mathbf{z}_{i} = \sum_{\alpha=i-1}^{r} \mathbf{K}_{i,\alpha}(t)\mathbf{z}_{\alpha} + \hat{\mathbf{D}}_{i}(t)\mathbf{w} + \mathbf{x}_{i}
$$

Se diferencia a través de las trayectorias de (30) <sup>y</sup> (A2) <sup>y</sup> se pone para ser igual a cero:

$$
\dot{\mathbf{z}}_{i} = \sum_{\alpha=i-1}^{r} \left[ \dot{\mathbf{K}}_{i,\alpha}(t) + \mathbf{K}_{i,\alpha}(t) \mathbf{N}_{\alpha} \right] \mathbf{z}_{\alpha} + \sum_{\alpha=i-1}^{r} \mathbf{K}_{i,\alpha}(t) \mathbf{B}_{\alpha,\alpha+1}(t) \mathbf{z}_{\alpha+1} \n+ \sum_{\alpha=i}^{r} \mathbf{A}_{i,\alpha}(t) \left[ - \sum_{\beta=\alpha-1}^{r} \mathbf{K}_{\alpha,\beta}(t) \mathbf{z}_{\beta} + \mathbf{z}_{\alpha} \right] + \mathbf{B}_{i,i+1}(t) \mathbf{x}_{r+1} + \left[ \dot{\hat{\mathbf{D}}}_{i}(t) + \hat{\mathbf{D}}_{i}(t) \mathbf{H} \right] \mathbf{w}
$$
\n(A3)

De  $\dot{z}_i = 0$  (A3), la parte de compensación del control ficticio,  $x_{i+1}^c(t)$  se calcula como

$$
\mathbf{x}_{i+1}^c(t) = -\sum_{\alpha=i-1}^r \mathbf{K}_{i+1,\alpha}(t)\mathbf{z}_{\alpha} - \hat{\mathbf{K}}_{i+1,i}(t)\mathbf{z}_i - \hat{\mathbf{D}}_{i+1}(t)\mathbf{w}
$$

donde

$$
\mathbf{K}_{i+1,r} = \mathbf{B}_{i,i+1}^{+} \Bigg( \dot{\mathbf{K}}_{i,r} + \mathbf{K}_{i,r} \mathbf{N}_{r} - \sum_{\beta=i}^{r-1} \mathbf{A}_{i,\beta} \mathbf{K}_{\beta,r} + \mathbf{A}_{i,r} \Bigg)
$$
\n
$$
\mathbf{K}_{i+1,\alpha} = \mathbf{B}_{i,i+\alpha}^{+} \Bigg( \dot{\mathbf{K}}_{i,\alpha} + \mathbf{K}_{i,\alpha} \mathbf{N}_{\alpha} - \sum_{\beta=i}^{\alpha-1} \mathbf{A}_{i\beta} \mathbf{K}_{\beta,\alpha} + \mathbf{K}_{i,\alpha+1} \mathbf{B}_{\alpha+1,\alpha} \Bigg), (\alpha = i+1, i+2, \dots, r-1),
$$
\n
$$
\hat{\mathbf{K}}_{i+1,i} = \mathbf{B}_{i,i+1}^{+} \Big( \mathbf{A}_{i\beta} + \mathbf{K}_{i,i-1} \mathbf{B}_{i-1,i} \Big),
$$
\n
$$
\hat{\mathbf{D}}_{i+1} = \mathbf{B}_{i,i+1}^{+} \Bigg( \dot{\hat{\mathbf{D}}}_{i} + \hat{\mathbf{D}}_{i} \mathbf{H} \Bigg).
$$

Usando esta relación, se cierra el bloque con el espacio del vector  $z_i$  (A3) por el control ficticio  $x_{i-1}$  de la forma

$$
\mathbf{x}_{i+1} = \mathbf{x}_{i+1}^c(t) + \mathbf{B}_{i,i+1}^+(t) \mathbf{N}_i \mathbf{z}_i + \mathbf{z}_{i+1}
$$

y se obtiene el bloque de la forma deseada

$$
\dot{\mathbf{z}}_i = \mathbf{N}_i \mathbf{z}_i + \mathbf{B}_{i,i+1}(t) \mathbf{z}_{i+1}
$$

En el ultimo paso del sistema transformado (30) <sup>y</sup> (32) toma la forma (35).

## Apéndice B

#### Prueba del teorema 1:

Dadas las condiciones del teorema 1. La transformación (36) con la ley de control (35) reduce el sistema (30) a la forma

$$
\dot{\overline{z}} = \overline{A}(t)\overline{z} + \overline{D}(t)\mathbf{w}(t)
$$
 (B1)

$$
\overline{A} = \begin{bmatrix}\nK_1N_1 + G_1^1 & A_1^2 & A_1^3 & \cdots & A_3' \\
K_1^2A_2^1 + G_2^1 & K_2N_2 + G_2^2 & G_2^3 & \cdots & G_2' \\
K_2K_1^2A_3^1 + G_3' & K_2K_1^2A_3^1 + G_3^2 + K_3N_3 + G_3^3 & \vdots \\
\vdots & \vdots & \cdots & K_{r-1}N_{r-1} + G_{r-1}' & G_{r-1}' \\
\prod_{i=2}^{r-1}K_{r-1}K_1^2A_r^1 + G_r^1 & \prod_{i=3}^{r-2}K_{r-1}K_2^2A_r^2 + G_1' & \cdots & K_r^2A_r^{r-1} + G_r^{r-1} & K_rN_r + G_r'\n\end{bmatrix}
$$

 $\overline{\mathbf{D}}(t) = [\mathbf{D}_r(t), ..., \mathbf{D}_1(t)] \mathbf{A}_{i-1}^j(t), (i = 2,...,r+1, j = 1,...,r)$  son matrices con elementos finitos, de las altas ganancias  $\mathbf{K}_{i-1}$ ,  $\mathbf{G}_{i-1}^{j}(t)$ ,  $(i = 2,...,r + 1, j = 1,...,r)$  son matrices con  $\frac{i-2}{i}$ elementos del orden  $O\left(\prod_{j=1} k_j\right)$  Es importante que las matrices de Hurwitz  $N_{i-1}(t)$ ,  $(i = 2,...,r + 1)$  sean multiplicadas por una alta ganancia  $K_i$  apropiada, son localizadas en el bloque diagonal de la matriz  $\overline{A}(t)$  (B1). Este hecho hace posible que escojamos para (Bl) una función candidata de Lyapunov como

$$
\mathbf{v} = \frac{1}{2} \bar{\mathbf{z}}^T \mathbf{V}(t) \bar{\mathbf{z}}
$$

donde

$$
V(t) = \text{bloque diagonal}\left[\frac{1}{k_1}V_1(t), \frac{1}{k_2}V_2(t), ..., \frac{1}{k_r}V_r(t)\right], \quad V_{i-1}(t), (i = 2,...,r+1) \text{ son}
$$

funciones de matrices diferenciales, las cuales dada cualquier matriz simétrica  $Q_{i-1} > 0$ ,  $(i = 2,...,r + 1)$ , bajo la condición (ii) del teorema 1, son únicas y soluciones definidas positivas simétricas para las apropiadas ecuaciones de Lyapunov

$$
\mathbf{N}_{i-1}^T(t)\mathbf{V}_{i-1}(t) + \mathbf{V}_{i-1}(t)\mathbf{N}_{i-1}(t) = -\mathbf{Q}_{i-1}, \ (i = 2,...,r+1)
$$

La derivada  $\dot{v}$  es calculada a través de las trayectorias del sistema (B1) de la forma

$$
\dot{\mathbf{v}} = \overline{\mathbf{z}}^T (\mathbf{W}(t)\overline{\mathbf{z}} + \delta \cdot \overline{\mathbf{D}}(t)\mathbf{w}(t))
$$
 (B2)

donde

$$
\mathbf{W}(t) = -\mathbf{Q} + \delta \cdot \mathbf{A}_r(t) + \mathbf{o}(\delta) \cdot \mathbf{A}_{r-1}(t), \ \lim_{\delta \to 0} \left( \frac{\mathbf{o}(\delta)}{\delta} \right) \to 0 \ \text{con} \ \delta \to 0,
$$

 $Q =$  bloque diagonal  $[Q_1, Q_2, ..., Q_r]$   $A_r(t)$  y  $A_{r-1}(t)$  son matrices con elementos finitos, los cuales no son dependientes de las ganancias  $\mathbf{k}_{i-1}$  y estos son definidos por elementos del sistema (30) y solamente de las matrices de transformación (36). Bajo las condiciones (i)-(iii) del teorema 1, existen números positivos  $a, y, a_{r-1}$  tal que

$$
\sup \|\mathbf{A}_{i-1}(t)\| \le \mathbf{a}_{i-1} < \infty, \ (i = 1, 2)
$$

dado  $q_m > 0$  es el máximo valor propio definido positivo de la matriz  $Q$  y  $\mathbf{d}_m = \max\{\mathbf{d}_1, ..., \mathbf{d}_r\}$ . La forma cuadrática (B2)

$$
\dot{\mathbf{v}} \le -\|\overline{\mathbf{z}}\|(-\delta \|\overline{\mathbf{D}}(t)\| \mathbf{w}(t)\| + (\|\mathbf{Q}\| - \delta \|\mathbf{A}_r(t)\| - \mathbf{o}(\delta) \|\mathbf{A}_{r-1}(t)\|)\|\overline{\mathbf{z}}\|)
$$
  

$$
\le -\|\overline{\mathbf{z}}\|^2 (-\delta \cdot \mathbf{d}_m \| \mathbf{w}(t)\| + (\mathbf{q}_m - \delta \cdot \mathbf{a}_r - \mathbf{o}(\delta) \cdot \mathbf{a}_{r-1})\|\overline{\mathbf{z}}\|)
$$

de acuerdo con el criterio generalizado del Silvester's (Merckin 1981) es negativa definida afuera de la región acotada por

$$
\|\overline{\mathbf{z}}\| > \frac{\delta \cdot \mathbf{d}_m}{\mathbf{q}_m - \delta \cdot \mathbf{a}_r - \mathbf{o}(\delta) \cdot \mathbf{a}_r} \|\mathbf{w}(t)\| \ge \frac{\delta \cdot \mathbf{d}_m}{\mathbf{q}_m - \delta \cdot \mathbf{a}_r - \mathbf{o}(\delta) \cdot \mathbf{a}_r} \mathbf{w}_{r+1}
$$

Entonces  $z(t)$  converge a esta región y si  $z(0)$  esta fuera de esta región, entonces el resto esta en  $z(t)$  para todo  $t > 0$ . Por otra parte, para cualquier  $t > 0$ 

$$
\lim_{\overline{z}} \to 0 \text{ con } \delta \to 0
$$

Entonces, el movimiento rápido es asintóticamente estable en el sistema (Bl) con ganancias altas jerárquicamente realizadas.

## Apéndice C

#### Comprobación de la proposición 3.2. Como una simplificación, se tiene

$$
\mathbf{N}_i = -\lambda_i \mathbf{I}_{n_i}, \ \ i = 1, \dots, r-1
$$

donde  $\lambda_i > 0$  y

$$
-\lambda_1 < -\lambda_2 < \cdots < -\lambda_{r-1} < 0\tag{C1}
$$

y  $I_{n_i}$ ,  $i = 1,...,r-1$  son matrices unitarias de dimensiones apropiadas. La solución del sistema (39) con  $t_0 = 0$  es dada en la forma recurrente

$$
\mathbf{z}_1(t) = \mathbf{z}_1(0)\exp\left[-\lambda_1\mathbf{I}_{n_1}\right]
$$
  

$$
\mathbf{z}_i(t) = \mathbf{z}_i(0)\exp\left[-\lambda_i\mathbf{I}_{n_i}\right] + \mathbf{R}_i(t), \quad i = 2,...,r-1
$$

donde  $\mathbf{R}_i(t) = \int_0^t \exp[-\lambda_i \mathbf{I}_{n_i}(t-\xi) \mathbf{B}_{i,i+1}(\xi) \mathbf{z}_{i+1}(\xi) d\xi]$  Entonces, de las propiedades de los

índices característicos de Lyapunov y teoremas [1] siguiendo que

$$
\chi_1 = \chi[\mathbf{z}_1(t)] = -\lambda_1 \quad \text{y} \quad \chi[\mathbf{z}_i(0)e^{-\lambda_i \mathbf{I}_{n_i}}] = -\lambda_i, \quad i = 2,...,r-1
$$

y subsecuentemente las matrices  $B_{i,i+1}(t)$  son acotadas, teniéndose que

$$
\chi
$$
**B**<sub>*i*,*i*+1</sub>(*t*)**]=0** y  $\chi$ **[R**<sub>*i*</sub>(*t*)]**=**  $-\lambda$ <sub>*i*-1</sub>, *i* = 2,..., *r* -1

De esa manera, bajo esas desigualdades (Cl)

$$
\chi_i = \chi[\mathbf{z}_i(t)] = \chi[\mathbf{z}_i(0) \exp[-\lambda_i \mathbf{I}_{n_i}] + \mathbf{R}_i(t)] = \max[-\lambda_i, -\lambda_{i-1}] = -\lambda_i, \ i = 2, ..., r-1
$$

## Apéndice D

## Comprobación de la proposición 3.3:

Las dinámicas de error de observación (47) pueden ser representadas con (48) como

$$
\dot{\mathbf{e}}_1 = \mathbf{N}_1 \mathbf{e}_1 + \mathbf{e}_2 - l_1 \text{sign}(\mathbf{e}_1)
$$
 (D1a)

$$
\dot{\mathbf{e}}_i = \mathbf{N}_i \mathbf{e}_i(t) + \mathbf{e}_{i+1}(t) - l_i \text{sign}(\beta_i), \quad i = 2, \cdots, r-1
$$
 (D1b)

$$
\dot{\mathbf{e}}_r = \sum_{\alpha=1}^r \tilde{\mathbf{A}}_{\alpha}(t) \mathbf{e}_{\alpha} + \tilde{\mathbf{D}}_r(t) \mathbf{e}_0 - l_r \text{sign}(\beta_r)
$$
(D1c)

$$
\dot{\mathbf{e}}_0 = \mathbf{H}\mathbf{e}_0 - l_0 \text{sign}\left(\widetilde{\mathbf{D}}_r^{-1}(t)\beta_0\right) \tag{D1d}
$$

El procedimiento de comprobación es paso por paso. Al principio se considera el bloque (Día). Para las condiciones iniciales acotadas y con un conjunto de números finitos  $l_2, \dots, l_r, l_0$ , existe otro numero finito  $l_1$  tal que, después de un intervalo de tiempo finito, ocurren modos deslizantes sobre la variedad  $e_1(t) = 0$  subsecuentemente cada componente de  $e_1$  y su respectiva derivada tiene diferentes ganancias, i.e.  $e_1e_1 < 0$  [1]. De acuerdo con el método del control equivalente [3], la solución de  $\dot{\mathbf{e}}_1 = 0$  (D1a) con  $\mathbf{e}_1 = 0$ , es

$$
(v_1)_{eq} = (l_1 sign(e_1))_{eq} = e_2(t)
$$
 (D2)

Entonces la salida del filtro de primer orden  $\beta_2(t)$  (48d) aproxima el valor al valor equivalente  $(v_1)_{eq}$ :

$$
\lim_{\tau_2 \to 0} \beta_2(t) = (\mathbf{v}_1(t))_{eq} = \mathbf{e}_2(t)
$$

En el segundo paso, de una manera similar,  $e_3(t)$  puede ser encontrada de el Segundo bloque (Dlb) como

$$
\lim_{\tau_3 \to 0} \beta_3(t) = \mathbf{e}_3(t)
$$

Consecuentemente, puede ocurrir modos deslizantes en cada bloque, <sup>y</sup> entonces todos los sub-vectores  $e_1(t), \dots, e_r(t)$  tienden a cero. Ahora el bloque (D1c) con el vector estados  $e_r$ puede ser representado sobre la variedad  $e_i = 0$ ,  $i = 1, ..., r-1$  como

$$
\dot{\mathbf{e}}_r = \tilde{\mathbf{A}}_r(t)\mathbf{e}_r + \tilde{\mathbf{D}}_r(t)\mathbf{e}_0 - l_r \text{sign}(\mathbf{e}_r)
$$
 (D3)

Para este bloque, se deriva de  $v_r = \frac{1}{2} e_r^T e_r$ 

$$
\dot{\mathbf{v}}_r = \mathbf{e}_r^T \left( \tilde{\mathbf{A}}_r(t) \mathbf{e}_r + \tilde{\mathbf{D}}_r(t) \mathbf{e}_0 - l_r \text{sign}(\mathbf{e}_r) \right)
$$
  

$$
\leq -|\mathbf{e}_r| \left\| \left\langle r, - \left| \tilde{\mathbf{A}}_r(t) \right| \right| \mathbf{e}_r \right\| - \left\| \tilde{\mathbf{D}}_r(t) \right\| \left| \mathbf{e}_0 \right| \right\|
$$

es definido negativo parar  $l_r$ , se escoge tal que la siguiente desigualdad se sostiene.

$$
\left(\mathbf{z}, -\left|\widetilde{\mathbf{A}}, \left(t\right)\right|\right) \mathbf{e}, \left|-\left|\widetilde{\mathbf{D}}, \left(t\right)\right|\right| \mathbf{e}_0 \right| > 0 \tag{D4}
$$

Esto garantiza modos deslizantes sobre  $e_r = 0$ , entonces de  $\dot{e}_r = 0$  (D3) sigue

$$
(\mathbf{v}_r)_{eq} = (l_r \text{sign}(\mathbf{c}_r)_{eq} = \widetilde{\mathbf{D}}_r(t)\mathbf{e}_0
$$

y

$$
\lim_{\tau_0 \to 0} \beta_0(t) = \tilde{\mathbf{D}}_r^{-1}(t) (\mathbf{v}_r(t))_{eq} = \mathbf{e}_0(t) \ \mathbf{y} \ \mathbf{e}_0(t) = \lim_{\tau_0 \to 0} \beta_0(t)
$$

De esa manera, en el último paso, se puede escribir del bloque estimación del disturbio (Did) como

$$
\dot{\mathbf{e}}_0 = \mathbf{He}_0 - l_0 \text{sign}(\mathbf{e}_0) \tag{D5}
$$

Esto obviamente satisface la siguiente desigualdad

$$
l_0 > \|\mathbf{H}\| \tag{D6}
$$

entonces  $e_0(t)$  converge a cero en tiempo finito.

## Apéndice E

En este apéndice se describe la técnica del control con integración para diseñar un control continuo para sistemas lineales no perturbados y sin censores para medición de variables.

## Sistema de segundo orden lineal

 $\ddot{y} = u$ 

Controlador por retro alimentación de estado viene dado por la siguiente ley de control lineal:

$$
u = -k_1 y - K_2 \dot{y}
$$

aquí se requiere la derivada de y, lo cual es poco exacto de obtener.

Una forma de evadir la necesidad de estimar, medir o calcular, la derivada de y consiste en reemplazar por integraciones.

$$
\dot{y} = \int_0^t u(\tau) d\tau + \dot{y}(0)
$$

De nuevo, esto supone el conocimiento de la derivada en el instante  $t = 0$ .

Utilizando la siguiente expresión aproximada de la derivada de y en el controlador:

$$
\widetilde{\dot{y}} = \int_0^t u(\tau) d\tau
$$

$$
u = -k_1 y - k_2 \widetilde{\dot{y}}
$$

$$
=-k_1y-K_2\int_0^t u(\tau)d\tau
$$

Tomamos en cuenta la relación entre el estimado estructural y el valor exacto de  $\frac{dy}{dt}$ 

$$
\dot{y} = \tilde{\dot{y}}(t) + \dot{y}(0)
$$

Sistema en L.C.

$$
\ddot{y}+k_2\dot{y}+k_1y=k_2\dot{y}(0)
$$

Se tiene un sistema asintóticamente estable, pero las trayectorias convergen a un punto de equilibrio constante, distinto del origen,

$$
y = \left(\frac{k_2}{k_1}\right)\dot{y}(0)
$$

Se necesita cancelar el efecto del error constante introducido por el uso del estimado estructural.

Para evitar el error constante se debe introducir el término de corrección integral en el controlador.

$$
u = -k_1 y - k_2 \tilde{y} - K_0 \int_0^t y(\tau) d\tau
$$

lo cual tiene como resultado un lazo cerrado:

$$
\ddot{y} + k_2 \dot{y} + k_1 y + K_0 \int_0^t y(\tau) d\tau = k_2 \dot{y}(0)
$$

y es equivalente a:

$$
y^3 + k_2 \ddot{y} + k_1 \dot{y} + k_0 y = 0
$$

La equivalencia se demuestra considerando el sistema en lazo cerrado:

$$
\ddot{y} + k_2 \dot{y} + k_1 y + K_0 \int_0^t y(\tau) d\tau = k_2 \dot{y}(0)
$$

como el sistema equivalente:

$$
\ddot{y} + k_2 \dot{y} + k_1 y = -k_0 \xi
$$
  

$$
\dot{\xi} = y
$$

$$
\xi(0) = -\frac{k_2 \dot{y}(0)}{K_0}
$$

Cuyo polinomio característico está dado por:

$$
s^3 + k_2 s^2 + k_1 s + k_0
$$

## Apéndice F

## Estabilidad

En forma general para aplicar el control por modos deslizantes en un sistema dinámico, se procede como se indica a continuación:

- 1) Se elige una superficie de deslizamiento tal que la ecuación de modos deslizantes sea estable.
- 2) Se encuentra un control tal que garantice estabilidad en el subespacio s.

Anteriormente, solo consideramos la solución de la primera parte del problema. A continuación abordaremos el problema de diseño del algoritmo de control que asegure la estabilidad de los modos deslizantes.

## Estabilidad de Modos Deslizantes

Para resolver el problema de la estabilidad de los modos deslizantes, es necesario considerar la siguiente ecuación

$$
\dot{\mathbf{s}} = \mathbf{G}(\mathbf{x})\mathbf{f}(\mathbf{x}, \mathbf{t}) + \mathbf{G}(\mathbf{x})\mathbf{B}(\mathbf{x}, \mathbf{t})\mathbf{u}
$$

que es la proyección de movimiento del sistema  $\dot{\mathbf{x}} = \mathbf{f}(\mathbf{x}, \mathbf{t}) + \mathbf{B}(\mathbf{x}, \mathbf{t})\mathbf{v}$  en el subespacio  $(s_1,...,s_m)$ . Suponiendo que  $range(G(x)B(x,t))$ =m para todo x y t. Entonces, aplicando el método de diagonalización [8] se elige la ley de control de la siguiente forma:

$$
\mathbf{u} = \mathbf{u}_{eq} - \mathbf{k} (\mathbf{G}(\mathbf{x}) \mathbf{B}(\mathbf{x}, \mathbf{t}))^{-1} sign(\mathbf{s}),
$$

$$
\mathbf{u}_{eq} = -(\mathbf{G}(\mathbf{x})\mathbf{B}(\mathbf{x}, \mathbf{t}))^{-1}\mathbf{G}(\mathbf{x})\mathbf{f}(\mathbf{x}, \mathbf{t})
$$

donde k es un parámetro de control. Para verificar la estabilidad del subsistema

$$
\dot{\mathbf{s}} = \mathbf{G}(\mathbf{x})\mathbf{f}(\mathbf{x}, \mathbf{t}) + \mathbf{G}(\mathbf{x})\mathbf{B}(\mathbf{x}, \mathbf{t})\mathbf{u}
$$

y

$$
\mathbf{u} = \mathbf{u}_{eq} - \mathbf{k}(\mathbf{G}(\mathbf{x})\mathbf{B}(\mathbf{x}, \mathbf{t}))^{-1} sign(\mathbf{s}), \mathbf{u}_{eq} = -(\mathbf{G}(\mathbf{x})\mathbf{B}(\mathbf{x}, \mathbf{t}))^{-1}\mathbf{G}(\mathbf{x})\mathbf{f}(\mathbf{x}, \mathbf{t})
$$

se utilizarán técnicas de estabilidad de Lyapunov. Eligiendo

$$
\mathbf{V} = \frac{1}{2} \mathbf{s}^T \mathbf{s}
$$

como función candidata de Lyapunov, se busca que su derivada sea definida negativa.

$$
\dot{\mathbf{V}} = \mathbf{s}^T \dot{\mathbf{s}} = \mathbf{s}^T \left( -\mathbf{k} \cdot sign(\mathbf{s}) \right)
$$

$$
= -\mathbf{k}(s_1,...s_m) \begin{bmatrix} sign(s_1) \\ ... \\ sign(s_m) \end{bmatrix} = -\mathbf{k} \|\mathbf{s}\|_1
$$

donde  $\|\mathbf{s}\|_{1} = |\mathbf{s}_{1}| + ... + |\mathbf{s}_{m}|$ . La derivada en el tiempo de V es definida negativa para cualquier k>0, este resultado no depende de las condiciones iniciales del sistema y el sistema es globalmente asintóticamente estable.

Cuando no es posible o no se desea utilizar el control equivalente  $\mathbf{u}_{\epsilon q}$ , podemos aún garantizar estabilidad pero solo localmente y bajo ciertas restricciones. Siguiendo el procedimiento anterior, aplicando control discontinuo

$$
\mathbf{u} = \mathbf{u}_{eq} - \mathbf{k}(\mathbf{G}(\mathbf{x})\mathbf{B}(\mathbf{x}, \mathbf{t}))^{-1} sign(\mathbf{s}), \mathbf{u}_{eq} = -(\mathbf{G}(\mathbf{x})\mathbf{B}(\mathbf{x}, \mathbf{t}))^{-1}\mathbf{G}(\mathbf{x})\mathbf{f}(\mathbf{x}, \mathbf{t})
$$

sin control equivalente sobre  $\dot{s} = G(x)f(x, t) + G(x)B(x, t)u$  obtendremos

$$
\dot{\mathbf{s}} = \mathbf{G}(\mathbf{x})\mathbf{f}(\mathbf{x}, \mathbf{t}) - \mathbf{k} \cdot sign(\mathbf{s})
$$

Supongamos que exista una constante  $\gamma_0$  tal que

$$
\left\|G\big(x\big)\!f\big(x,t\big)\!\right\|_2\leq \gamma_0\!\left\|x\right\|_2
$$

Eligiendo la misma función candidata de Lyapunov  $V = \frac{1}{2} s^T s$ , tenemos

$$
\dot{\mathbf{V}} = \mathbf{s}^T \mathbf{G}(\mathbf{x}) \mathbf{f}(\mathbf{x}, \mathbf{t}) - \mathbf{k} \|\mathbf{s}\|_1
$$

Haciendo uso de la desigualdad  $\|{\bf s}\|_{_2}\leq\|{\bf s}\|_{_1}\leq\sqrt{\bf n}\|{\bf s}\|_{_2}$  y  $\|{\bf G}({\bf x}){\bf f}({\bf x},{\bf t})\|_{_2}\leq\gamma_{\bf 0}\|{\bf x}\|_{_2}$ , obtendremos

$$
\dot{\mathbf{V}} \leq -\mathbf{k} \|\mathbf{s}\|_{2} + \|\mathbf{s}\|_{2} \|\mathbf{G}(\mathbf{x})\mathbf{f}(\mathbf{x}, \mathbf{t})\|_{2}
$$

$$
\leq -\bigl\|s\bigr\|_2\bigl(k-\gamma_0\bigl\|x\bigr\|_2\bigr)
$$

por lo tanto la derivada negativa solo en la región

$$
\left\|x\right\|_2 < \frac{k}{\gamma_o}
$$

y se garantiza estabilidad asintótica local.
## Bibliografía

- [1] Demidovich, B.P., 1981, Lectures on mathematical theory of stability. (Moscow: Nauka), (in Russian).
- [2] Drazenovic, B., 1969, The invariance conditions in variable structure systems. Automática, 5, 3, 287-295.
- [3] Dodds, S.J. and Loukianov, A.G., 1997, Synthesis of Linear Multidimensional Time-Varying Systems with Discontinuous Controls", Automation and Remote Control, Vol.58, No.5, pp. 735-748.
- [4] Kalman, R.E., 1964, When is linear control system optimal", ASME Proceedings. Ser.86 D, 1, 69-84.
- [5] Loukianov, A.G. a:id Utkin, V.I., 1982, Optimal linear systems with degenerate criteria. Automation and Remote Control, 43, No.7, (P.1), 872-879.
- [6] Merckin D.R., 1981. *Introduction in theory of stability*. (Moscow: Nauka.) (in Russian).
- [7] Smirnov, Ye.Ya., 1981, Some mathematical theory control problems.(Leningrad -LGU).
- [8] Utkin, V.I.,1992, "Sliding modes in control and optimization" (Berlin, Heidelberg: Springer Verlag).
- [9] Utkin, Guldner, Shi, 1999 "Sliding Mode Control in Electromechanically System" (UK,USA)
- [10] Paul C. Krause, Oleg Wasynczuk, 1989, "Electromechanical motion devices" (United States of America)
- [11] Meisel "Principios de conversión de la energía electromecánica" (New York, México...)
- [12] Leonard, Werner 1996 "Control of electrical drives" 2<sup>nd</sup> edition, Berlin, New York
- [13] Utkin, V.I., 1983. Decoupling motion method for design of state observer. In the book "Problems of control of multidimensional plants", Meerov, M.V. Editor. (Moscow: Nauka), (in Russian).
- [14] Wonham, M., 1976, Linear multivariable systems. Geometrical approach. (Berlin: Springer Verlag).
- [15] SJ. Dodds and A.G. Loukianov, Synthesis of Linear Multidimensional Time-Varying Systems with Discontinuous Controls. Automation and Remote Control, Vol.58, No.5, pp. 735-748, 1997.
- [16] Hebertt Sira-Ramirez, Seminario "Control por modos deslizantes sin medición de los estados" Dept. de Ing. Eléctrica Sección de Mecatrónica, México, D.F., México. 2000.
- [17] Mutuwo Tomita, Tomonubu Fenjyu, Shigeru Okura "New Sensorless Control for Bruhless DC motor using Disturbance Observers and Adaptive Velocity Estimations", vol.45 No. 2 pag 277. April 1998.
- [18] Jason J. Tleter, Mo-Yuen Chan, James J. BrincKler Jr. " A Novel Fuzzy Friction Compensation Approach to Improve the Performance of a DC Motor Control System" pag 115.
- [19] Cañedo J. M., Loukianov A. G., Rubio G. J., Yuri Verchinin "Robust Sliding Mode Block Control of DC Motors with Controlled Excitation" Conference T&D in Brasil.

Subject: T&D2002 Date: Wed, 21 Nov 2001 17:41:51 -0200 From: "Vanessa Bover Borelli" <br/>bborelli@terra.com.br> To: "louk" < louk@gdl.cinvestav.mx>

## APROVACÁO DOS TRABALHOS

A Loukianov,Cañedo,Astorga and Verchinin

Artigo nº 120- theme 17- Observer-based sliding mode block control of DC Motors with controlled excitation

We are glad to inform your paper was approved to be presented in the Conference Technical Program.

You wil be informed later on about the kind of presentation you have to make.

José Antonio Jardini

Chairman

PS-please,confirm this email.<?xml:namespace prefix <sup>=</sup> o ns = "urn:schemas-microsoft-com:office:office" />

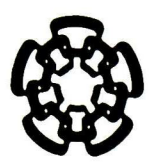

## CENTRO DE INVESTIGACIÓN Y DE ESTUDIOS AVANZADOS DEL IPN UNIDAD GUADALAJARA

El jurado designado por la Unidad Guadalajara del Centro de Investigación <sup>y</sup> de Estudios Avanzados del Instituto Politécnico Nacional, aprobó la tesis: "Control por modos deslizantes de la máquina de CD con devanado de campo" que presenta el C. Javier Rubio Astorga el día <sup>17</sup> de Diciembre del 2001.

Dr. Alexander G. Loukianov Investigador CINVESTAV 3A CINVESTAV DEL IPN Guadalajara

Dr. José Manuel Cañedo Castañeda Investigador (JINVESTAV 2C CINVESTAV DEL EPN Guadalajara

an urannl *Ka* e<br>10<br>10  $\mathscr{U}$ 

Dr. Juan Manuel Ramírez Arredondo Investigador CINVESTAV 3A CINVESTAV DEL IPN Guadalajara

Zudoval

Dr. Féderico Sandoval Ibarra Investigador CINVESTAV 2C CINVESTAV DEL IPN Guadalajara

river

Dr. Antonio Ramírez Treviño Investigador CINVESTAV 2A CINVESTAV DEL IPN Guadalajara

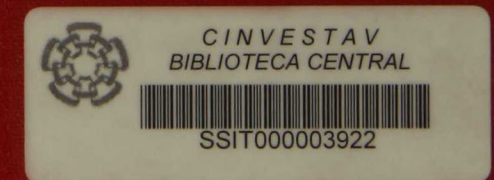